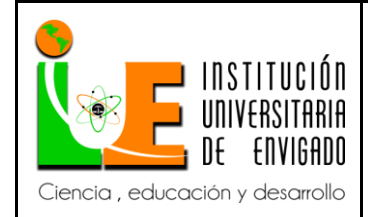

Código: F-PI-038

Versión: 02

Página 1 de 43

## Contenido

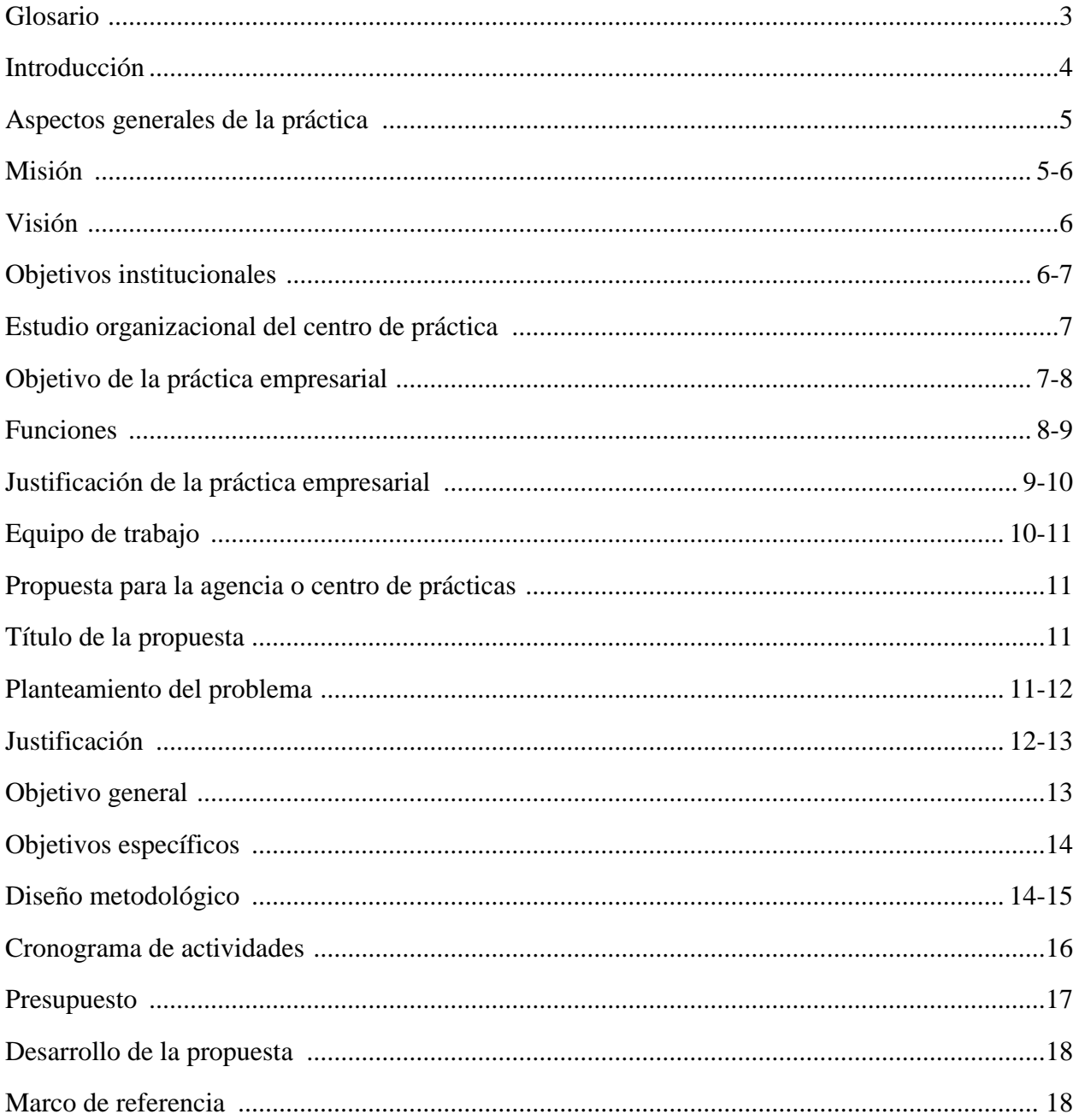

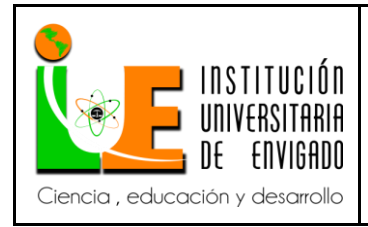

Código: F-PI-038

Versión: 02

Página 2 de 43

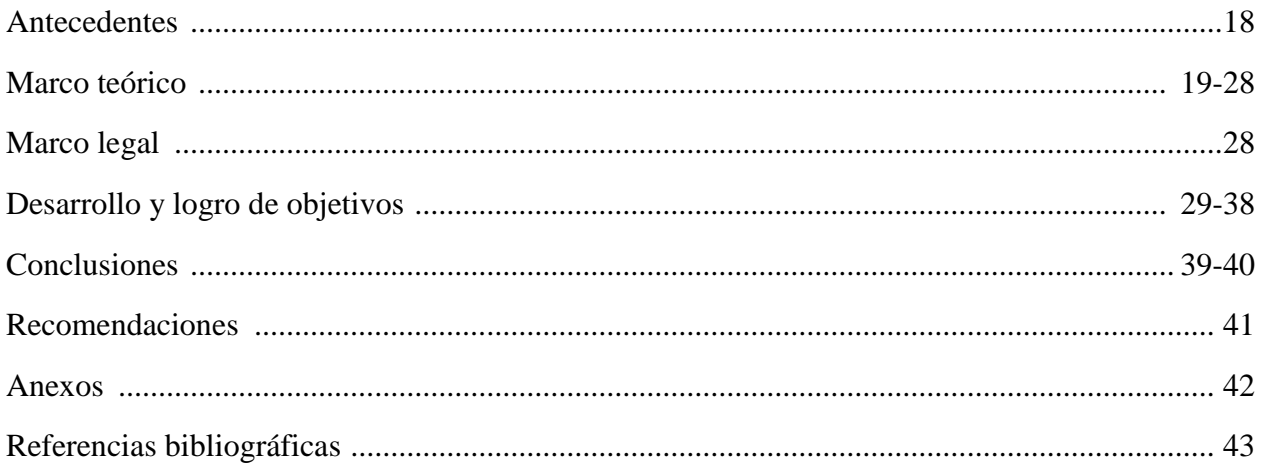

**Código: F**-PI-038

**Versión:** 02

**Página** 3 de 43

# **GLOSARIO**

**Call center:** es un centro de llamadas.

**Ticket:** código y actividad asignada para realizar.

**Oracle:** es una compañía especializada en el desarrollo de soluciones de nube y locales.

**SQL:** lenguaje de consulta estructurada.

**Open Source:** código abierto.

**GB:** gigabyte.

**JVM:** máquina virtual java.

**GNU:** GNU es un sistema operativo de tipo Unix desarrollado por y para el Proyecto GNU.

**Sun Microsystems:** fue una empresa informática que se dedicaba a vender estaciones de trabajo, servidores, componentes informáticos, software y servicios informáticos.

**APIs:** Interfaz de programación de aplicaciones.

**Http:** El Protocolo de transferencia de hipertexto es el protocolo de comunicación que permite las transferencias de información en la World Wide Web

**HTML:** sigla en inglés de HyperText Markup Language, hace referencia al lenguaje de marcado para la elaboración de páginas web.

**Kernel:** es un software que constituye una parte fundamental del sistema operativo, y se define como la parte que se ejecuta en modo privilegiado.

**Código: F**-PI-038

**Versión:** 02

**Página** 4 de 43

# **INTRODUCCIÓN**

El proyecto se desarrolla en base a una necesidad presentada por la mesa de ayuda de la secretaria de educación de Medellín, la cual pretende optimizar los tiempos de búsquedas de la información y accesibilidad a la misma.

Para ello se crea una base de datos a donde se migrará la información que se tiene actualmente en archivos de Excel, dicha base de datos está conectada a un aplicativo web que se podrá consultar desde internet.

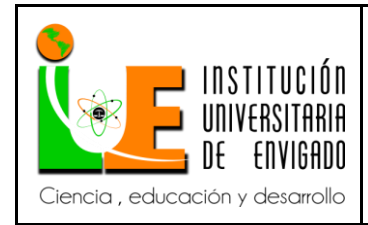

**Código: F**-PI-038

**Versión:** 02

**Página** 5 de 43

# **FACULTAD DE INGENIERÍAS COORDINACIÓN DE PRÁCTICAS**

# **ASPECTOS GENERALES DE LA PRÁCTICA.**

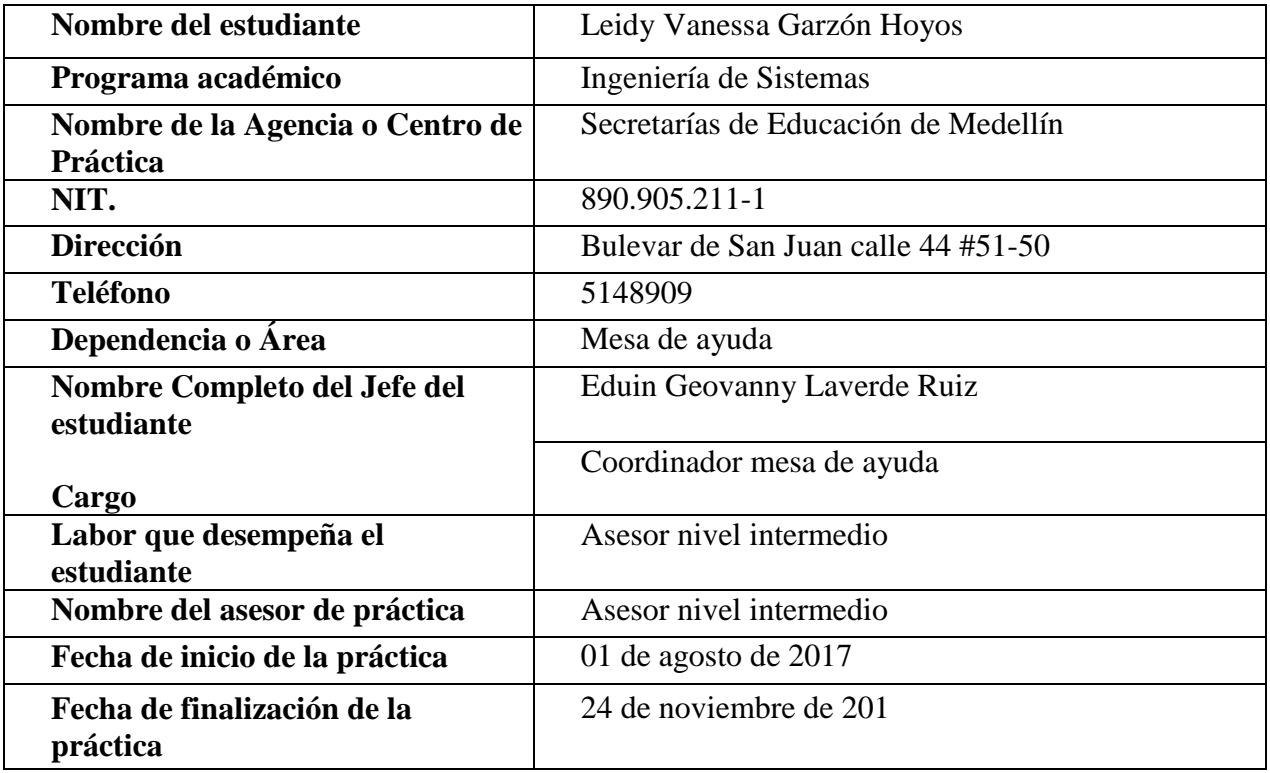

## **1. ASPECTOS GENERALES DE LA PRÁCTICA.**

#### **1.1 Centro de práctica.**

**Nombre o razón social:** Secretaría de Educación de Medellín.

**Misión:** Fomentar en conjunto con la sociedad el desarrollo humano. Garantizar el acceso a

oportunidades y el ejercicio de los derechos fundamentales como salud y educación,

impulsando el crecimiento económico en un ámbito territorial articulado e integrado y

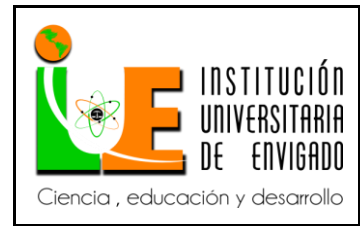

**Versión:** 02

soportado en una institucionalidad moderna efectiva y flexible. Promotor de la construcción de una ciudad segura, con espacios públicos modernos e incluyentes.

**Visión:** En el 2030 Medellín será una ciudad cuyo principal valor es el respeto a la vida. Tendrá una sociedad incluyente, equitativa, cohesionada, educada y con sólidos valores democráticos y ética ciudadana. Económicamente competitiva y generadora de riqueza colectiva. Respetuosa de la diversidad y promotora de la cultura. Con una institucionalidad pública eficiente y transparente, garante del ejercicio de los derechos humanos fundamentales y articulados con los actores del desarrollo. Territorialmente integrada y abierta al mundo, ambientalmente sostenible y con un hábitat seguro y de calidad.

## **Objetivos institucionales:**

- Contrato Interadministrativo para la prestación de servicios de apoyo tecnológico en las instituciones educativas y las sedes administrativas de la Secretaría de Educación.
- Velar por la prestación de un servicio educativo de alta calidad en la jurisdicción del Municipio de Medellín y es así como a lo largo de los últimos años la Secretaría ha proporcionado a las distintas Instituciones Educativas Oficiales de Medellín herramientas y servicios tecnológicos que han permitido a los docentes y comunidad estudiantil el acceso a una educación con altos estándares de calidad.

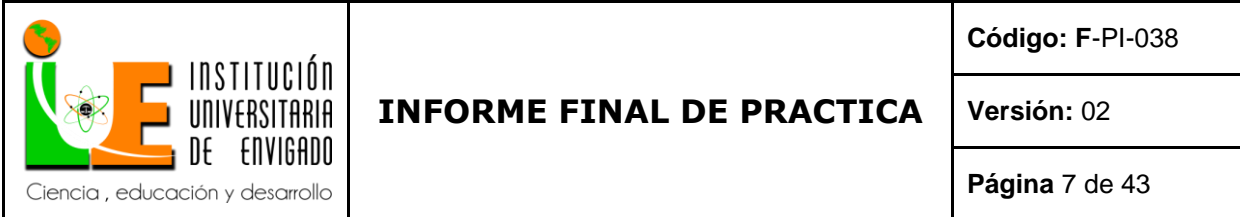

 Ofrecer un esquema de soporte que genere una estabilidad de los servicios de TIC entregados a los usuarios informáticos de la SEM, mediante la integración de un conjunto de servicios,

tecnología y procesos.

### **Estudio organizacional del centro de práctica:**

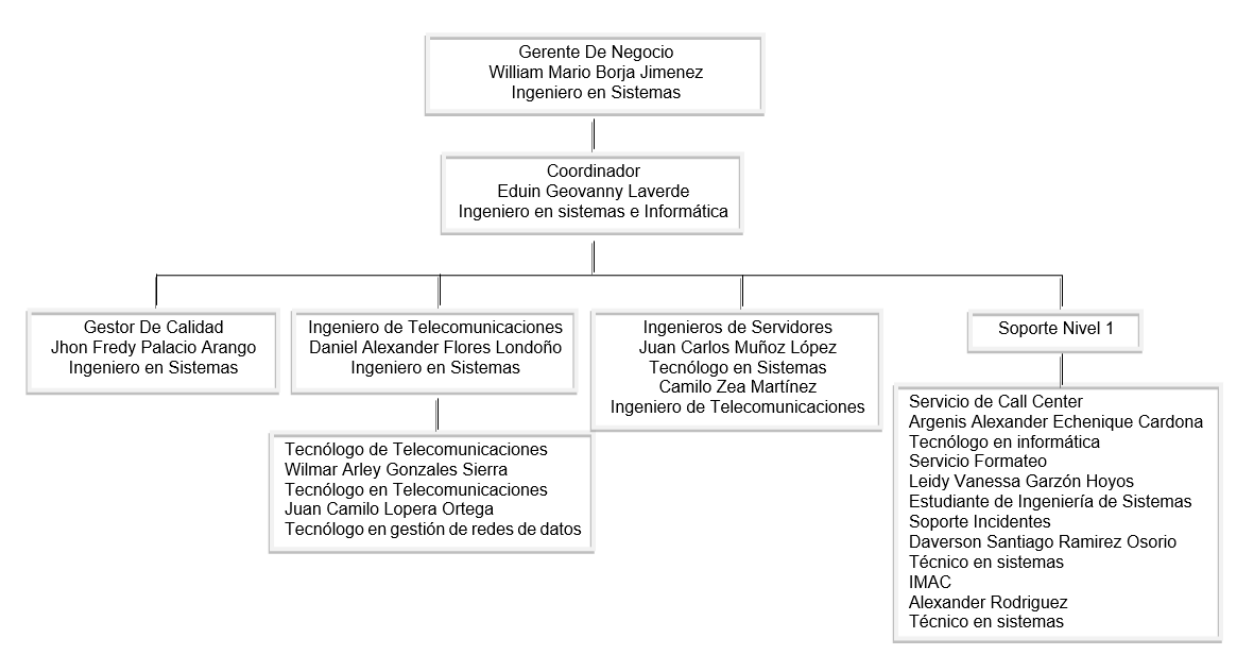

*Gráfico 1*. Organigrama Mesa De Ayuda De La Secretaría De Educación De Medellín

## **1.2 Objetivo de la práctica empresarial.**

Utilizar de la forma más adecuada y eficiente, el conocimiento obtenido durante la carrera,

específicamente en el área de base de datos y desarrollo de software, donde se procede a

crear una base de datos con la información de todas las instituciones educativas de

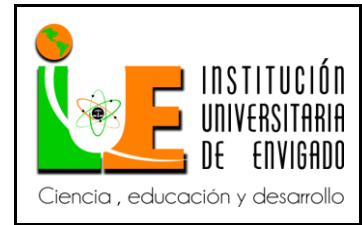

**Versión:** 02

**Página** 8 de 43

Medellín, para darle un mejor manejo a dicha información ya que se encuentra almacenada en tablas de Excel.

#### **1.3 Funciones**

En la mesa de ayuda de la Secretaría de Educación de Medellín existen varias funciones:

- **Asesor nivel intermedio:** Orientación básica a usuarios sobre el uso de la infraestructura y servicios soportados, orientación a usuarios para la realización conjunta de diagnósticos, ejecución de tareas y solución de incidentes, orientación a usuarios sobre el uso de los servicios de TIC, procesos y procedimientos relacionados con la infraestructura soportada.
- **Agente de call center:** Recepción de solicitudes de usuario, registro, categorización y priorización de incidentes y peticiones de usuario, entrega de información a usuarios sobre el estado de una solicitud de servicio, escalamiento al área correspondiente de las solicitudes de usuario relacionadas con la infraestructura soportada, diagnóstico de primer nivel de incidentes reportados y de los detectados proactivamente, captura remota de equipos para brindar soporte sobre el equipo del usuario siempre y cuando técnicamente sea posible y el usuario lo autorice, siguiendo los procedimientos de seguridad definidos por la Secretaría de Educación y utilizando el software suministrado por la Secretaría de Educación para tal fin.
- **Técnico de formateo:** Formateo masivo de las salas de sistemas de las instituciones, formateo de equipos administrativos, reparación de sistema operativo con herramientas del sistema, documentación de cada uno de los tickets de servicio registrados en la herramienta de gestión.

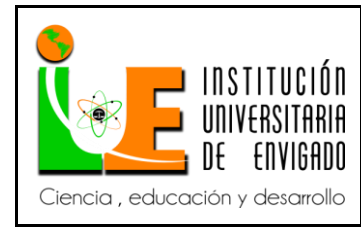

**Código: F**-PI-038

**Versión:** 02

**Página** 9 de 43

- **Técnico de soporte en sitio:** Atención de incidentes de Nivel 1, remotamente o en el puesto de trabajo del usuario, diagnóstico de fallas en los equipos, mantenimiento correctivo por falla, documentación de cada uno de los tickets de servicio registrados en la herramienta de gestión, configuración de perfiles locales, atención de eventos en las conexiones y servicios de red como Internet, adecuaciones de cableado estructurado, puntualmente: ponchado, acuñado y reemplazo de Jack y reemplazo de plug para adecuación de salida de datos. Organización del cableado cuando presente deficiencias en sus terminales, reparación de sistema operativo con herramientas del sistema.
- **Creación de aplicativo:** crear el aplicativo donde toda la información de las instituciones de Medellín quede almacenada en una base de datos y pueda ser consultada desde un sitio web.

#### **1.4 Justificación de la práctica empresarial.**

Como se puede observar la ciudad Medellín es muy grande y por ende tiene aproximadamente 430 instituciones educativas de primaria y secundaria entonces se requiere mucha gente para cubrir las necesidades de cada institución estas personas deben tener conocimientos sobre temas de equipos de cómputo, redes, entre otras, para poder suplir las necesidades de todas las instituciones como se estudia ingeniería de sistemas y en la carrera se aprende sobre diferentes ramas esto hace que sea apta para el puestos ya que se tiene conocimientos relacionados con lo que la mesa de ayuda pide, además en la mesa de ayuda se necesita la creación de una base de datos con la información de las instituciones porque esta se encuentra en varios archivos de

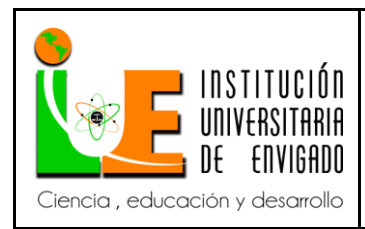

**Versión:** 02

Excel, desean tener la información en una sola base de datos y como en la carrera dictan materias enfocadas a base de datos, con los conocimientos obtenidos se puede crear la base de datos que necesita la mesa de ayuda.

## **1.5 Equipo de trabajo.**

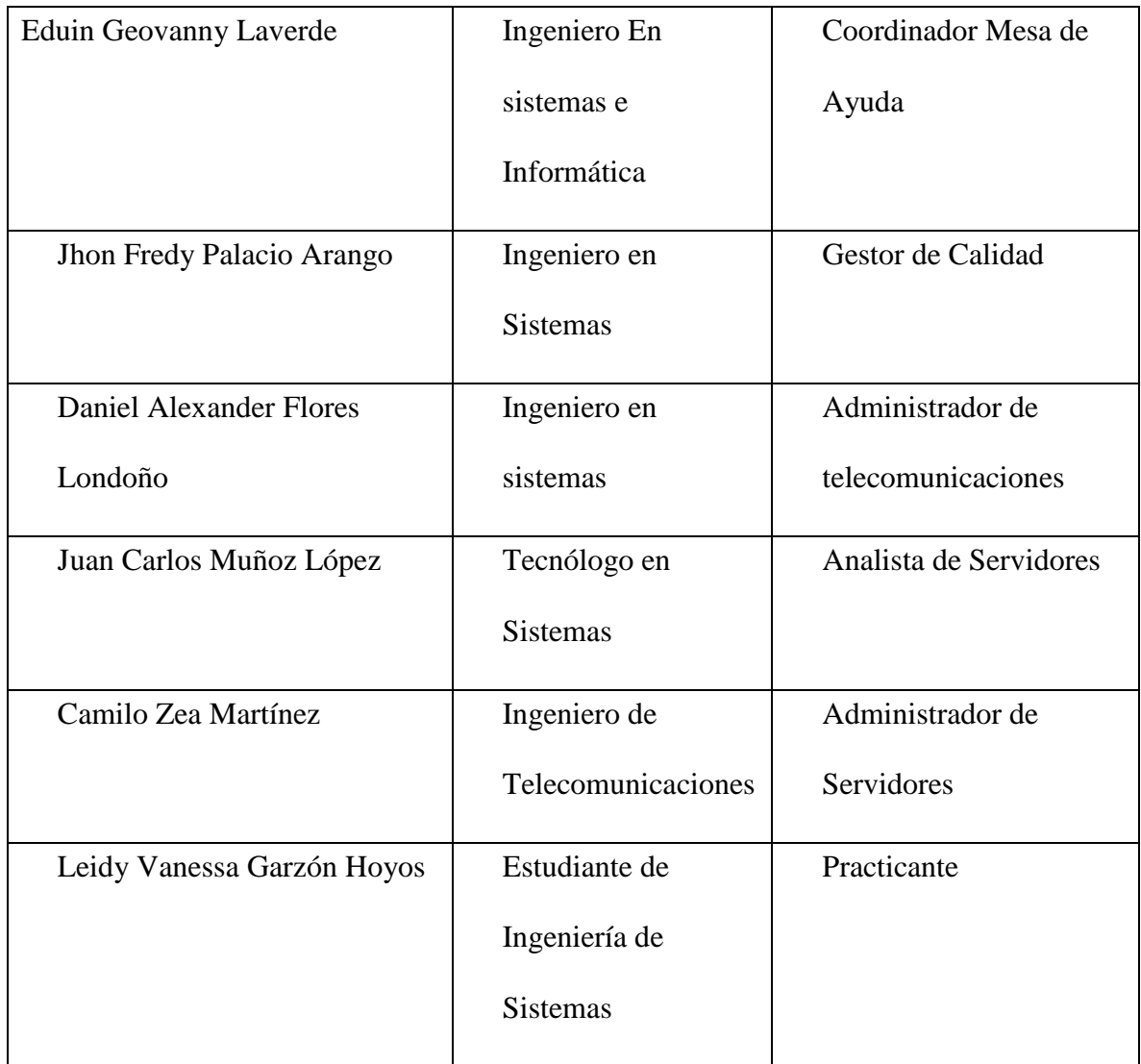

*Tabla 1***:** Equipo De Trabajo

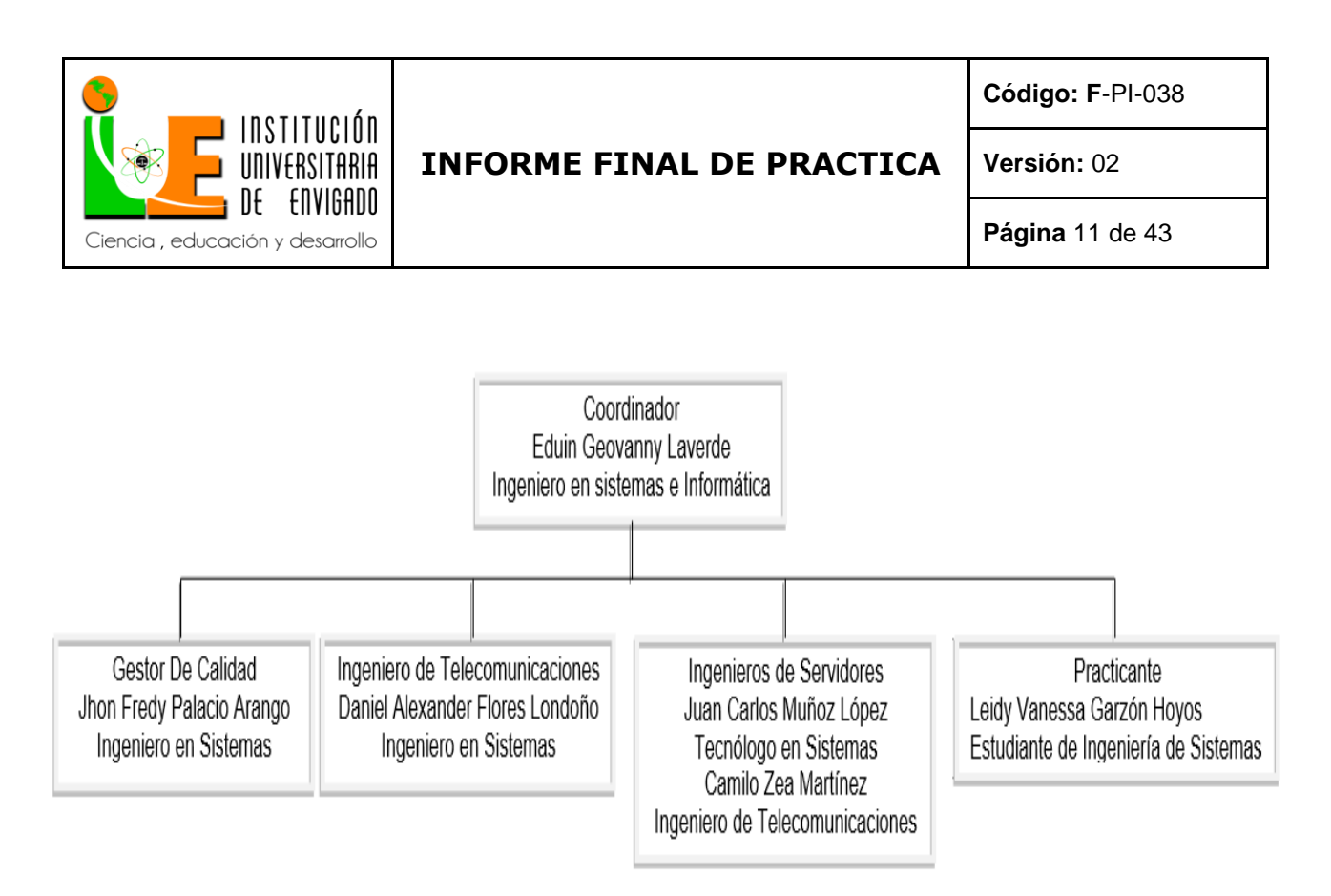

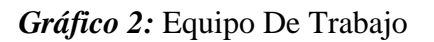

## **2. PROPUESTA PARA LA AGENCIA O CENTRO DE PRÁCTICAS**

## **2.1 Título de la propuesta:** Creación de aplicativo para la mesa de ayuda de la Secretaría de

Educación de Medellín.

#### **2.2 Planteamiento del problema.**

Actualmente toda la información que conforma la infraestructura tecnológica de las instituciones educativas de Medellín se encuentra almacenadas en diferentes archivos con formato Excel, dichos archivos se encuentran dispersos en varios servidores lo cual hace que la búsqueda de información sea tediosa y demora para obtenerla, y así las diferentes

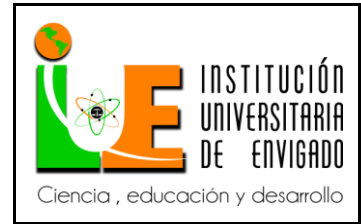

**Página** 12 de 43

**Versión:** 02

operaciones que se realizan con base a estos datos generan deficiencia en los procesos de guardado, inserción, modificación y eliminación, además de las búsquedas correspondientes. Con base a dicha situación se han generado problemas de búsqueda y almacenamiento, ya que no existe un control de seguridad para la utilización de los datos pertinentes.

Así, se toma la decisión de crear e implementar un proyecto de sistematización que optimice los procesos, a través de una base de datos integrando los archivos dispersos, generando un entorno gráfico de usuario para su mejor manipulación, y desarrollando un nivel de seguridad que genere una mayor confidencialidad.

#### **2.3 Justificación.**

Se realizó un estudio del sistema actual, y se detalló que la información de las instituciones educativas del municipio de Medellín se encuentra almacenada en una cantidad de archivos de formato Excel en varios servidores y con un número de campos diferentes entre ellos, además datos repetidos. Esto ocasiona inconsistencias en búsquedas y operaciones como guardado, inserción, modificación, eliminación y genera tiempos de demora muy altos en la ejecución de los procesos.

Con base a dicho problema, se vio la necesidad de integrar toda la información que está en diferentes archivos de Excel, en una única base datos donde dicha información pueda ser de

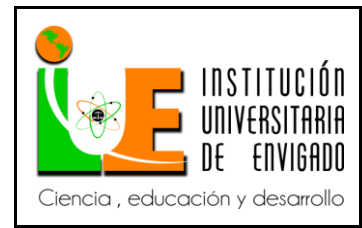

**Versión:** 02

**Página** 13 de 43

fácil acceso y manipulación, y además un entorno grafico para interacción de los usuarios finales, con un nivel de seguridad que pueda darle un grado de protección a los datos y a los usuarios.

Con esta sistematización, se logrará que los procesos que se realicen con la información de las instituciones educativas sea más eficiente, más organizada y se pueda construir reportes de acuerdo a las necesidades solicitadas y así generará una mayor eficiencia.

Con la creación de una base de datos en Oracle y un entorno grafico en java a través de una web se implementaría el aplicativo; para así, lograr la sistematización en la mesa de ayuda.

## **2.4 Objetivos (Objetivo General y Objetivos Específicos).**

#### **Objetivo general**

Diseñar e implementar un aplicativo que optimice los procesos para el almacenamiento de datos, que componen la infraestructura tecnológica en las 430 instituciones aproximadamente del municipio de Medellín que se manejan a través de archivos en Excel y que es utilizada periódicamente por la mesa de ayuda.

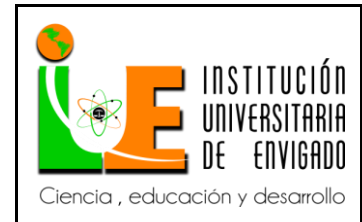

**Versión:** 02

## **Objetivos específicos**

- Analizar los archivos existentes en la mesa de ayuda de la secretaria de educación y así crear una base de datos en Oracle que integre toda la información de las instituciones educativas del municipio de Medellín.
- Desarrollar en lenguaje java el entorno gráfico, los formularios y las operaciones como como guardado, inserción, modificación, eliminación.
- Implementar un buen control de operación y acceso a la base de datos, a través de la creación de un entorno gráfico de usuario final.
- Crear un alojamiento en un servidor web que soporte el aplicativo y que se pueda controlar para el entorno web utilizando web logic.

## **2.5 Diseño Metodológico.**

**Fase I: Inicio:** a partir de esta fase se desarrolla el análisis del proyecto.

- Analizar la viabilidad del proyecto.
- Aprobación del proyecto.

**Fase II: Planeación:** La fase de planeación es donde se define el alcance del proyecto.

- Establecer el alcance del proyecto o hasta qué punto se puede entregar el proyecto.
- Definir entregables del proyecto y en que fechas se va a entregar.

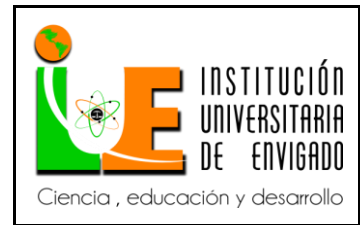

**Versión:** 02

**Fase III: Ejecución y Control:** La fase de ejecución y control es donde se ejecuta la fase de

planeación y se hace el seguimiento al proyecto.

- Realización de la documentación, modelado y diagramación del aplicativo.
- Creación de la base de datos.
- Creación del entorno web.
- Creación del entorno gráfico.
- Creación de usuarios.
- Revisión y aprobación de los entregables del proyecto.
- Corrección de los entregables del proyecto.
- Pruebas de aplicativo.

**Fase IV: Cierre:** La fase de cierre es donde finaliza el proyecto.

- Entrega de la base de datos.
- Aprobación del asesor y coordinador del resultado final del proyecto que ya sería la base de datos creada.
- Aprobación por parte de la coordinación de prácticas del proyecto final.

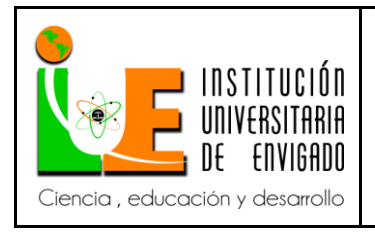

**Código: F**-PI-038

**Versión:** 02

**Página** 16 de 43

## **2.6 Cronograma de Actividades**.

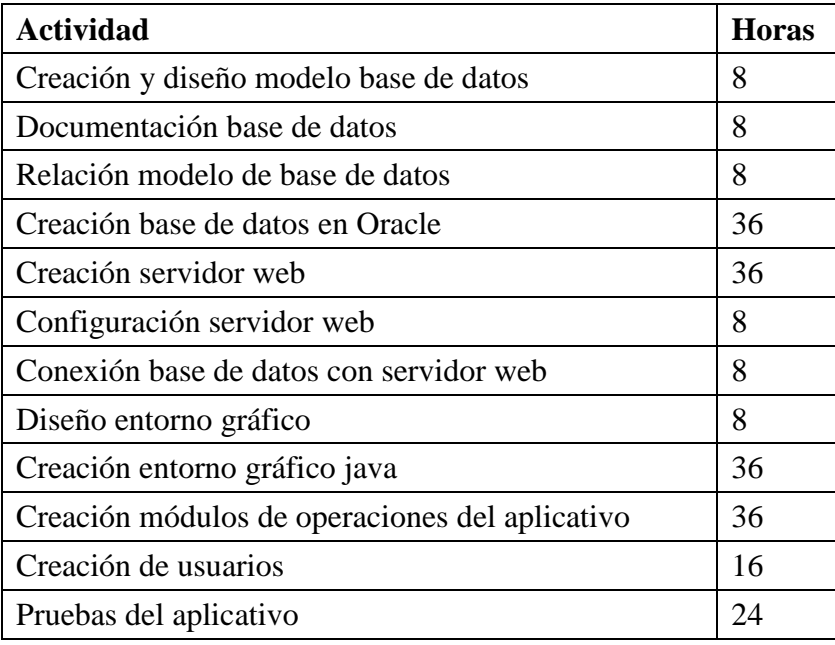

 *Tabla 2***:** Cronograma de Actividades

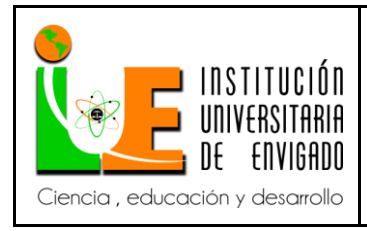

**Código: F**-PI-038

**Versión:** 02

**Página** 17 de 43

## **2.7 Presupuesto (Ficha de presupuesto)**

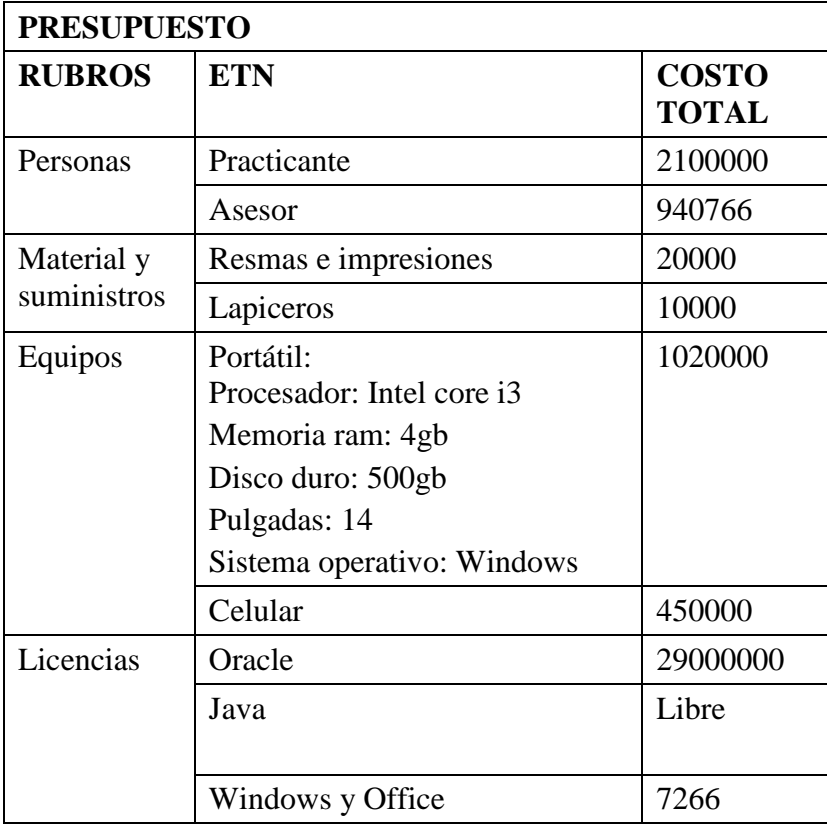

*Tabla 3***:** Presupuesto

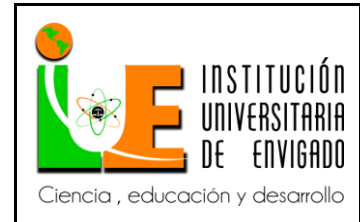

**Código: F**-PI-038

**Versión:** 02

**Página** 18 de 43

## **3. DESARROLLO DE LA PROPUESTA.**

## **3.1 MARCO DE REFERENCIA**

#### **3.1.1 Antecedentes**

Existe varias empresas que tenían su información en archivos de Excel y deciden migrar toda la información a una base de datos que tenga accesibilidad desde internet.

Algunas de estas empresas son Sura, Éxito, BTG pactual, grupo Orbis.

Anteriormente empleados que tuvo la mesa de ayuda intentaron realizar una base de datos con la información de las diferentes instituciones educativas pertenecientes al municipio de Medellín, por el tiempo tan corto de realización de las prácticas solo se alcanzaba a almacenar esta información en diferentes archivos de Excel.

Los archivos son algo complejos ya que la información no está sincronizada, en los archivos se observa información repetida porque la persona que intentaba realizar la base de datos creaba un nuevo archivo con columnas ya existente y además agregaban más columnas, entonces en un archivo se puede encontrar la misma información que en otro archivo, pero solo varían algunas columnas.

La idea con la creación de este aplicativo es sincronizar la información para poder tener toda la información en el mismo lugar.

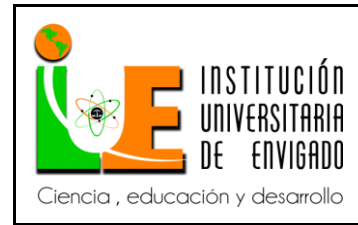

**Versión:** 02

#### **3.1.2 Marco teórico**

Una base de datos es una colección de información organizada de forma que un programa de computador pueda seleccionar rápidamente los fragmentos de datos que necesite. Una base de datos es un sistema de archivos electrónico. Las bases de datos tradicionales se organizan por campos, registros y archivos.

**Oracle SQL Developer Data Modeler:** es una herramienta gráfica gratuita que mejora la productividad y simplifica las tareas de modelado de datos. Al utilizar Oracle SQL Developer Data Modeler usuarios pueden crear, ver y editar modelos, lógicas, relacionales, físicos, multidimensional, y de tipos de datos. El modelador de datos proporciona capacidades de ingeniería directa e inversa y apoya el desarrollo de colaboración a través del control de código fuente integrado. El modelador de datos se puede utilizar en tanto tradicionales como en entornos de nube. (Oracle, SQL Developer Data Modeler, s.f)

Oracle SQL Developer Data Modeler es una herramienta de Oracle que permite modelar las bases de datos, es decir: permite crear el modelo entidad relación y el script con tablas y relaciones, para así poder ejecutarlo en cualquier motor de base de datos.

**Oracle Database 11** *g* **Express Edition:** es una gran base de datos inicial para:

 **Los desarrolladores:** que trabajan en Node.js, Python, PHP, Java, .NET, XML y aplicaciones Open Source.

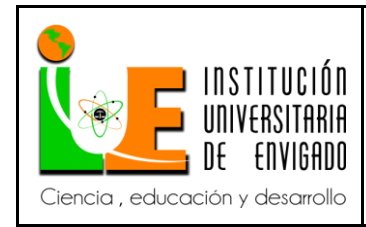

**Versión:** 02

**Página** 20 de 43

- **Los administradores de bases:** que necesitan una base de datos libre, arrancador para la formación y el despliegue.
- **Proveedores de software independientes (ISV) y proveedores de hardware:** que quieren una base de datos inicial para distribuir de forma gratuita.
- **Las instituciones educativas y estudiantes** que necesitan una base de datos libre para su plan de estudios.

Con Oracle Database XE, ahora se puede desarrollar e implementar aplicaciones con una infraestructura comprobada de gran alcance, líder en la industria y luego actualizar cuando sea necesario sin migraciones costosas y complejas.

Oracle Database XE puede instalarse en cualquier máquina host tamaño con cualquier número de CPU (una base de datos por máquina), pero XE almacenará hasta 11 GB de datos de usuario, utilizar hasta 1 GB de memoria, y utilizar una CPU de la máquina host. (Oracle, Oracle Database 11g Express Edition, s.f)

**Oracle SQL Developer:** es un entorno de desarrollo integrado libre que simplifica el desarrollo y gestión de bases de datos Oracle en ambos despliegues tradicionales y de nube. SQL Developer ofrece un desarrollo completo de extremo a extremo de sus aplicaciones PL / SQL, una hoja de trabajo para ejecutar consultas y scripts, una consola de DBA para la gestión de la base de datos, una interfaz de informes, una solución completa de modelado de datos y una plataforma de migración para mover su base de datos de 3 ª parte a Oracle. (Oracle, SQL Developer, s.f)

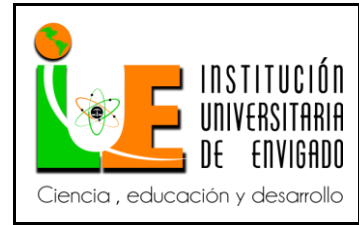

**Versión:** 02

**Página** 21 de 43

Oracle es una herramienta para crear bases de datos relacionales, que tienen la capacidad de manipular la información en grandes tamaños.

Como la secretaría de educación es una entidad pública por esta razón lo que se utiliza debe ser licenciado, el motor de base de datos Oracle ofrece licenciamiento el cual la secretaría de educación cuenta con dicho licenciamiento, además todas las bases de datos que se manejan en la secretaría de educación de Medellín son en Oracle, también es una base de datos robusta y segura, dado que se necesita en la secretaría privacidad y confiabilidad de los datos además de la capacidad de almacenamiento de información y alta disponibilidad.

#### **Lenguajes de programación**

**C++:** es un lenguaje de programación orientado a objetos que toma la base del lenguaje C y le agrega la capacidad de abstraer tipos como en Smalltalk.

C++ es un lenguaje de programación diseñado a mediados de los años 80 por Bjarne Stroustrup. La intención de su creación fue el extender al exitoso lenguaje de programación C con mecanismos que permitieran la manipulación de objetos. En ese sentido, desde el punto de vista de los lenguajes orientados a objetos, el C++ es un lenguaje híbrido. Posteriormente se añadieron facilidades de programación genérica, que se sumó a los otros dos paradigmas que ya estaban admitidos (programación estructurada y la programación orientada a objetos). Por esto se suele decir que el C++ es un lenguaje de programación multiparadigma.

En la actualidad, el C++ es un lenguaje versátil, potente y general. Su éxito entre los programadores profesionales le ha llevado a ocupar el primer puesto como herramienta de desarrollo de aplicaciones.

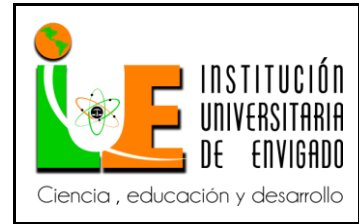

**Código: F**-PI-038

**Versión:** 02

**Página** 22 de 43

El C++ mantiene las ventajas del C en cuanto a riqueza de operadores y expresiones, flexibilidad, concisión y eficiencia. Además, ha eliminado algunas de las dificultades y limitaciones del C original. La evolución de C++ ha continuado con la aparición de Java, un lenguaje creado simplificando algunas cosas de C++ y añadiendo otras, que se utiliza para realizar aplicaciones en Internet. (Blanchard, 2013)

**Java:** es un lenguaje de programación de propósito general, concurrente, orientado a objetos que fue diseñado específicamente para tener tan pocas dependencias de implementación como fuera posible. Su intención es permitir que los desarrolladores de aplicaciones escriban el programa una vez y lo ejecuten en cualquier dispositivo, lo que quiere decir que el código que es ejecutado en una plataforma no tiene que ser recompilado para correr en otra. Java es, a partir de 2012, uno de los lenguajes de programación más populares en uso, particularmente para aplicaciones de cliente-servidor de web, con unos 10 millones de usuarios reportados.

El lenguaje de programación Java fue originalmente desarrollado por James Gosling de Sun Microsystems (la cual fue adquirida por la compañía Oracle) y publicado en 1995 como un componente fundamental de la plataforma Java de Sun Microsystems. Su sintaxis deriva en gran medida de  $C$  y  $C_{++}$ , pero tiene menos utilidades de bajo nivel que cualquiera de ellos. Las aplicaciones de Java son generalmente compiladas a bytecode (clase Java) que puede ejecutarse en cualquier máquina virtual Java (JVM) sin importar la arquitectura de la computadora subyacente. La compañía Sun desarrolló la implementación de referencia original para los compiladores de Java, máquinas virtuales, y librerías de clases en 1991 y las publicó por primera vez en 1995. A partir de mayo de 2007, en cumplimiento con las especificaciones del Proceso de la Comunidad Java, Sun

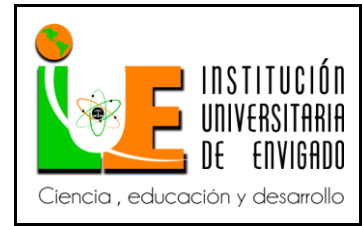

**Versión:** 02

**Página** 23 de 43

volvió a licenciar la mayoría de sus tecnologías de Java bajo la Licencia Pública General de GNU. Otros también han desarrollado implementaciones alternas a estas tecnologías de Sun, tales como el Compilador de Java de GNU y el GNU Classpath. (Wikimedia, Java (lenguaje de programación), 2017)

Java lenguaje de programación orientado a objetos que permite la creación de páginas web, aplicaciones de escritorio y permite interactuar con bases de datos, en este caso Oracle. Java es un lenguaje de programación utilizado por grandes empresas como google y Amazon, la secretaría de educación de Medellín también es una empresa grande por dicha razón requiere desarrollo que este a la medida y que sea a lo que el mercado le esté apuntando, además es gratis lo cual permite ahorro de dinero para la secretaría ya que no se necesita pagar por un licenciamiento y porque la mayoría de librerías son de código abierto, esto permite obtenerlas fácilmente y modificarlas a gusto de cada desarrollador, por estas razones y comparando con otros lenguajes de programación se desarrolla el aplicativo en lenguaje de programación java.

**NetBeans:** es un entorno de desarrollo integrado libre, hecho principalmente para el lenguaje de programación Java. Existe además un número importante de módulos para extenderlo. NetBeans IDE es un producto libre y gratuito sin restricciones de uso.

NetBeans es un proyecto de código abierto de gran éxito con una gran base de usuarios, una comunidad en constante crecimiento y con cerca de 100 socios en todo el mundo. Sun MicroSystems fundó el proyecto de código abierto NetBeans en junio de 2000 y continúa siendo el patrocinador

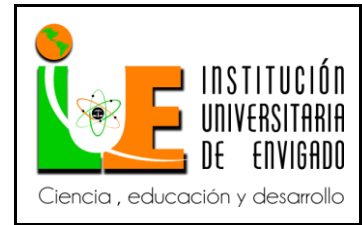

**Versión:** 02

**Página** 24 de 43

principal de los proyectos (Actualmente Sun Microsystems es administrado por Oracle Corporation). (Wikimedia, NetBeans, 2017)

La plataforma NetBeans permite que las aplicaciones sean desarrolladas a partir de un conjunto de componentes de software llamados módulos. Un módulo es un archivo Java que contiene clases de java escritas para interactuar con las APIs de NetBeans y un archivo especial (manifest file) que lo identifica como módulo. Las aplicaciones construidas a partir de módulos pueden ser extendidas agregándole nuevos módulos. Debido a que los módulos pueden ser desarrollados independientemente, las aplicaciones basadas en la plataforma NetBeans pueden ser extendidas fácilmente por otros desarrolladores de software. El aplicativo se desarrollará en lenguaje de programación java y el entorno de desarrollo netbeans es diseñado para java esto facilitara el desarrollo del aplicativo, además permite trabajar por módulos.

#### **Servidor:**

- 1. En Internet, un servidor es un ordenador remoto que provee los datos solicitados por parte de los navegadores de otras computadoras.
- 2. En redes locales se entiende como el software que configura un PC como servidor para facilitar el acceso a la red y sus recursos.
- 3. Los Servidores almacenan información en forma de páginas web y a través del protocolo HTTP lo entregan a petición de los clientes (navegadores web) en formato HTML.

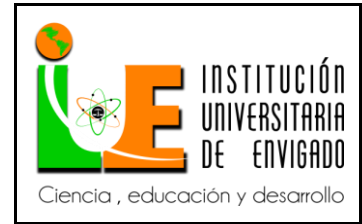

**Código: F**-PI-038

**Versión:** 02

**Página** 25 de 43

En informática, un servidor es un tipo de [software](http://www.masadelante.com/faq-software-hardware.htm) que realiza ciertas tareas en nombre de los usuarios. El término servidor ahora también se utiliza para referirse al [ordenador](http://www.masadelante.com/faq-que-es-un-ordenador.htm) físico en el cual funciona ese [software,](http://www.masadelante.com/faq-software-hardware.htm) una máquina cuyo propósito es proveer datos de modo que otras máquinas puedan utilizar esos datos.

Este uso dual puede llevar a confusión. Por ejemplo, en el caso de un servidor web, este término podría referirse a la máquina que almacena y maneja los [sitios web,](http://www.masadelante.com/faq-que-necesito.htm) y en este sentido es utilizada por las compañías que ofrecen hosting u hospedaje. Alternativamente, el servidor web podría referirse al [software,](http://www.masadelante.com/faq-software-hardware.htm) como el servidor de [http](http://www.masadelante.com/faq-que-significa-http.htm) de [Apache,](http://www.apache.org/) que funciona en la máquina y maneja la entrega de los componentes de las páginas web como respuesta a peticiones de los [navegadores](http://www.masadelante.com/faq-que-es-un-navegador.htm) de los clientes. Los archivos para cada sitio de [Internet](http://www.masadelante.com/faq-internet.htm) se almacenan y se ejecutan en el servidor. Hay muchos servidores en [Internet](http://www.masadelante.com/faq-internet.htm) y muchos tipos de servidores, pero comparten la función común de proporcionar el acceso a los archivos y servicios.

Un servidor sirve información a los ordenadores que se conecten a él. Cuando los usuarios se conectan a un servidor pueden acceder a programas, archivos y otra información del servidor.

En la [web,](http://www.masadelante.com/faq-www.htm) un servidor web es un ordenador que usa el protocolo [http](http://www.masadelante.com/faq-que-significa-http.htm) para enviar páginas web al ordenador de un usuario cuando el usuario las solicita.

Los servidores web, servidores de [correo](http://www.masadelante.com/faq-que-es-email-correo.htm) y servidores de bases de datos son a lo que tiene acceso la mayoría de la gente al usar [Internet.](http://www.masadelante.com/faq-internet.htm)

Algunos servidores manejan solamente [correo](http://www.masadelante.com/faq-que-es-email-correo.htm) o solamente archivos, mientras que otros hacen más de un trabajo, ya que un mismo ordenador puede tener diferentes programas de servidor funcionando al mismo tiempo.

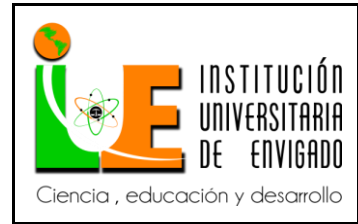

**Versión:** 02

**Página** 26 de 43

Los servidores se conectan a la [red](http://www.masadelante.com/faq-www.htm) mediante una interfaz que puede ser una red verdadera o mediante conexión vía línea telefónica o digital. (masadelante.com, s.f)

El aplicativo se alojará en los servidores que maneja la mesa de ayuda esto es con el fin de poder consultar la información desde donde se este solo con tener una conexión a internet.

**GlassFish:** es una [comunidad](https://www.ecured.cu/Comunidad) y un proyecto de Servidor de Aplicaciones que fue iniciado por Sun Microsystems para la plataforma Java EE y por un tiempo fue patrocinado por Oracle Corporation. La versión comercial es denominada [Oracle GlassFish Enterprise Server](https://www.ecured.cu/index.php?title=Oracle_GlassFish_Enterprise_Server&action=edit&redlink=1) (antes Sun GlassFish Enterprise Server). GlassFish es un software libre, con una doble licencia bajo la sombrilla de dos de las licencias del software libre: Common Development and Distribution License (CDDL) y GNU General Public License (GPL) with the classpath exception.

GlassFish está basado en el código fuente donado por Sun y Oracle Corporation; este último proporcionó el módulo de persistencia.

GlassFish tiene como base al servidor [Sun Java System Application Server](https://www.ecured.cu/index.php?title=Sun_Java_System_Application_Server&action=edit&redlink=1) de Oracle Corporation, un derivado de [Apache Tomcat,](https://www.ecured.cu/index.php?title=Apache_Tomcat&action=edit&redlink=1) y que usa un componente adicional llamado [Grizzly](https://www.ecured.cu/index.php?title=Grizzly&action=edit&redlink=1) que usa [Java](https://www.ecured.cu/index.php?title=Java_NIO&action=edit&redlink=1)  [NIO](https://www.ecured.cu/index.php?title=Java_NIO&action=edit&redlink=1) para escalabilidad y velocidad. [Oracle GlassFish Server,](https://www.ecured.cu/index.php?title=Oracle_GlassFish_Server&action=edit&redlink=1) la versión del producto y [Oracle](https://www.ecured.cu/index.php?title=Oracle_GlassFish_Server_Open_Source_edition&action=edit&redlink=1)  [GlassFish Server Open Source edition,](https://www.ecured.cu/index.php?title=Oracle_GlassFish_Server_Open_Source_edition&action=edit&redlink=1) la versión de código abierto, son referidos como el servidor GlassFish.

Es la implementación de referencia de Java EE y como tal soporta Enterprise JavaBeans, JPA, JavaServer Faces, JMS, RMI, Java Server Pages, servlets, además de otros. Todo lo anterior permite a

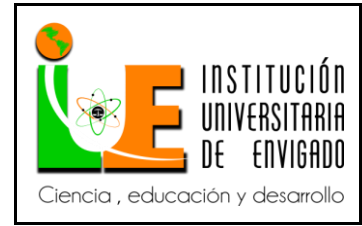

**Código: F**-PI-038

**Versión:** 02

**Página** 27 de 43

los desarrolladores crear aplicaciones empresariales que son portables y escalables, además de su integración con las más anticuadas tecnologías de este campo. GlassFish permite que componentes opcionales puedan ser instalados para servicios adicionales. Construido sobre un kernel modular y alimentado por OSGi, GlassFish se ejecuta en la parte superior de la implementación de Apache Felix. Este también se ejecuta con los tiempos de ejecución Equinox OSGi o Knopflerfish OSGi. HK2 abstrae el sistema de módulos de OSGi para aportar componentes, que también se pueden ver como los servicios. Estos servicios pueden ser descubiertos y se inyectan en tiempo de ejecución. Se utiliza GlassFish por ser libre esto ayuda a ahorrar costos para la secretaría de educación además es de la familia de java y Oracle entonces es compactible con la base de datos y el desarrollo web que se realiza para el aplicativo. (Ecured, s.f)

En la mesa de ayuda el medio por el cual se maneja la información es a través de archivos en Excel cada vez que se necesita agregar un dato se debe buscar en los diferentes archivos de Excel y agregar el dato, para el proceso de consulta de la información también se hace de la misma manera se busca en los diferentes archivos y se extrae el dato que se requiere, la modificación y extracción de datos se convierte en algo muy tedioso por eso se requiere de una base de datos con esta información para tener un mejor manejo de la información además se crearán usuarios para poder dar privilegios y así tener más control de la información porque en los archivos de Excel cualquier persona que tenga acceso a estos pueden modificar la información a su conveniencia, con los usuarios se controla esto y que solo cambie la información personal autorizadas.

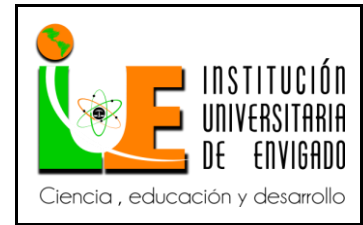

**Código: F**-PI-038

**Versión:** 02

También al momento de hacer cualquier operación con la información se pierde mucho tiempo ya que se debe mirar en archivo por archivo cuál archivo es y en que parte está la información que se requiere tanto como agregar algún dato o buscar el dato, entonces la idea es optimizar tiempos y que el manejo de la información sea más rápido en tiempo.

### **3.1.3 Marco legal**

Como la mesa de ayuda pertenece a una entidad pública por esta razón todo debe ser licenciado y autorizado, se cuenta con las diferentes licencias: Licencia de Oracle vigencia 30 de enero de 2018 Licencia de office vigencia 15 de abril de 2018 Licencia de servidor web (web logic) 30 de enero de 2018 Permisos de usuario: administrador y usuario

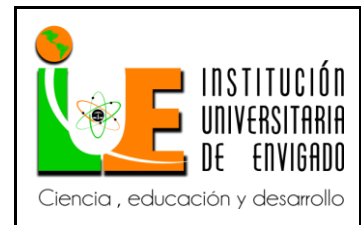

**Código: F**-PI-038

**Versión:** 02

# **3.2 Desarrollo y logro de objetivos**

# **DOCUMENTACIÓN**

### **Diccionario de datos:**

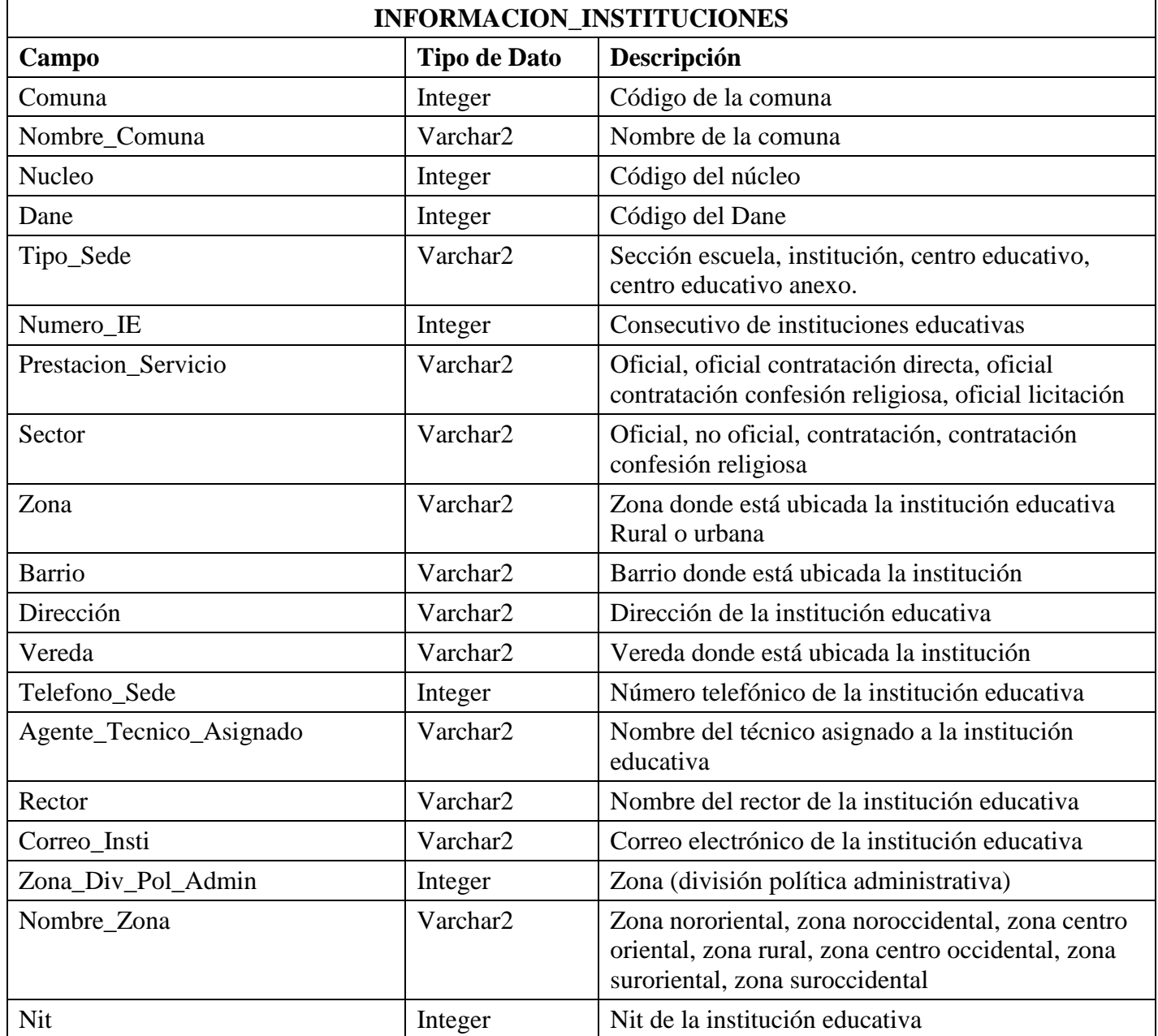

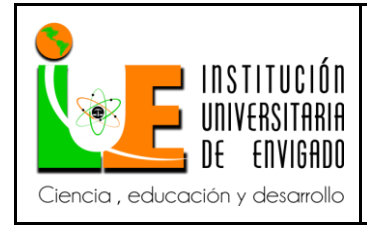

**Código: F**-PI-038

**Versión:** 02

**Página** 30 de 43

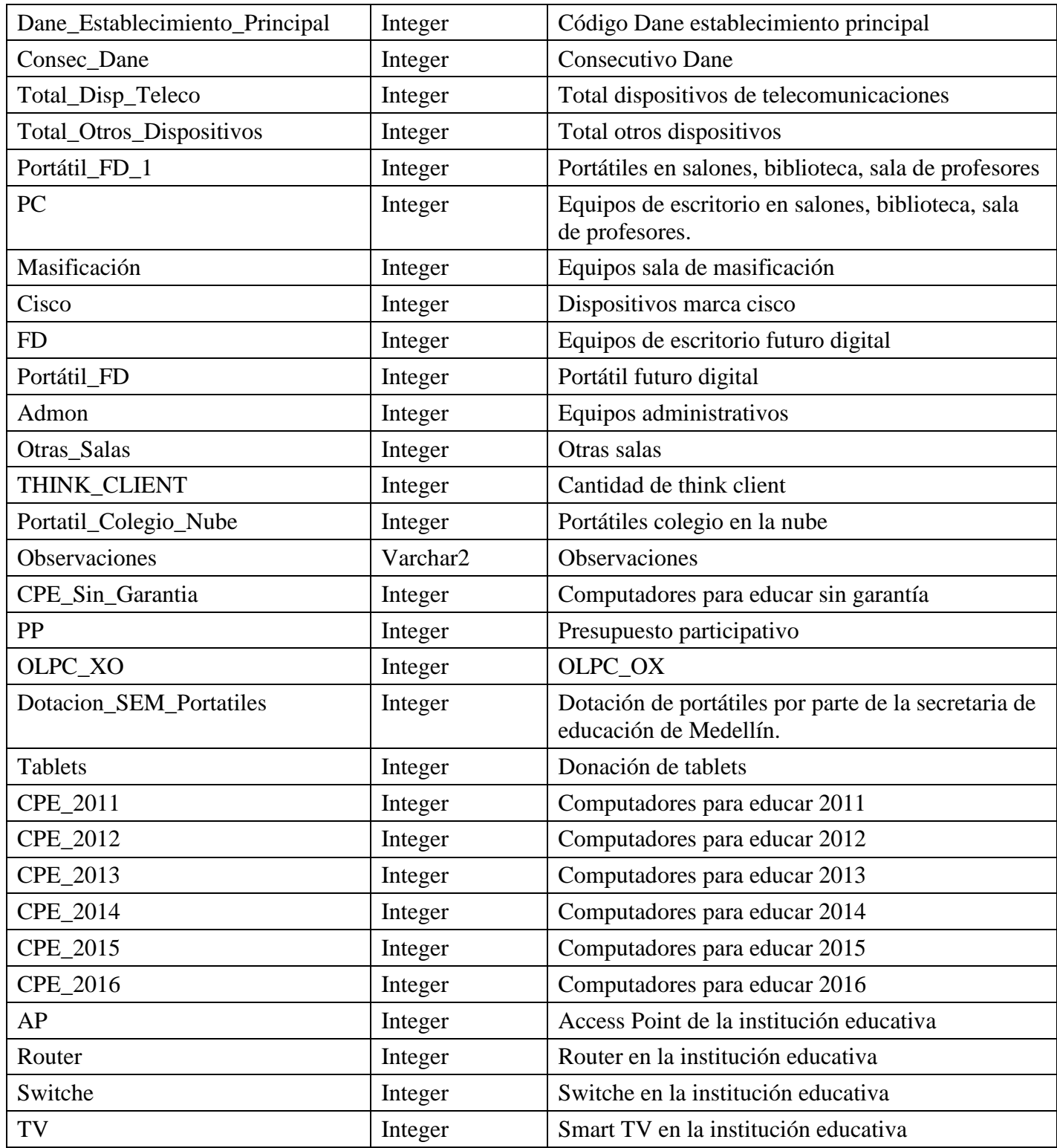

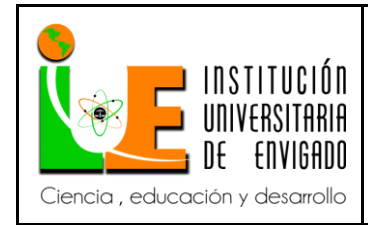

**Código: F**-PI-038

**Versión:** 02

**Página** 31 de 43

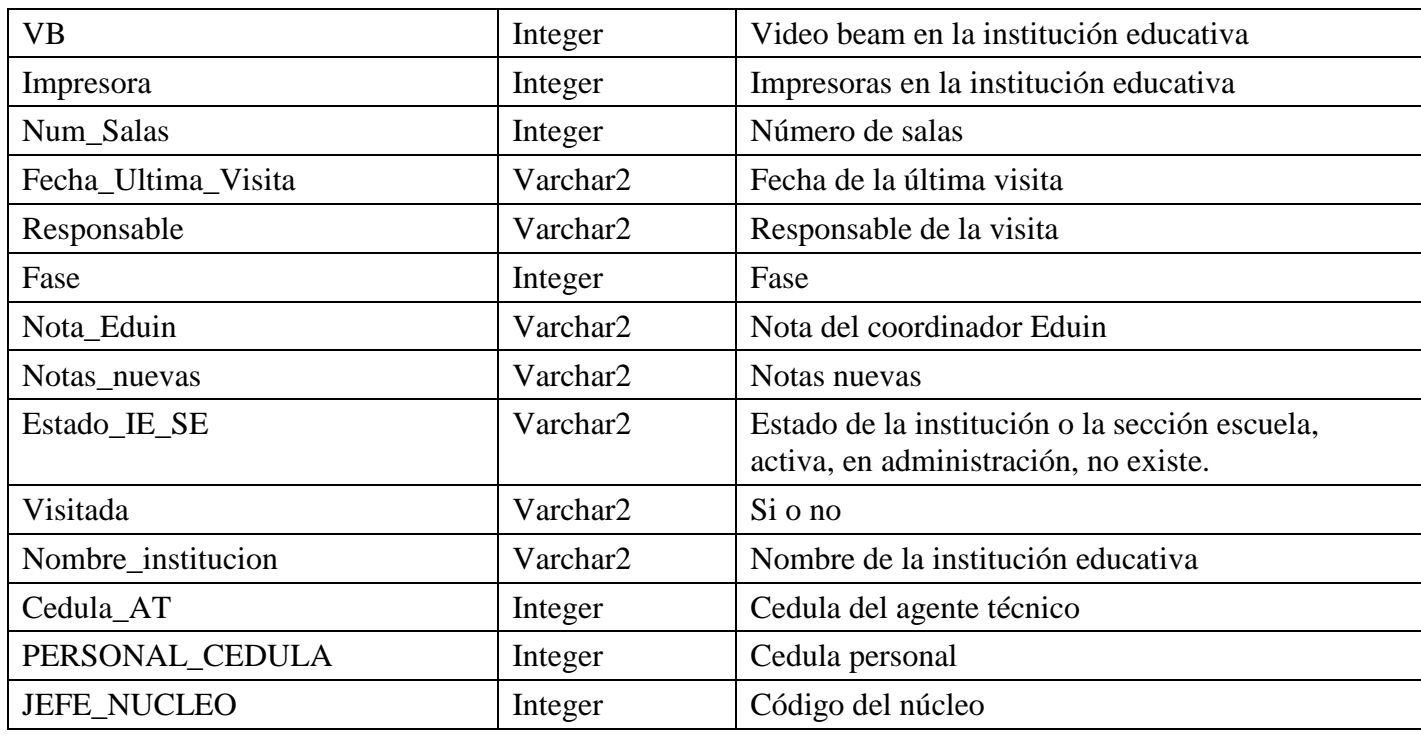

*Tabla 4:* tabla información institución

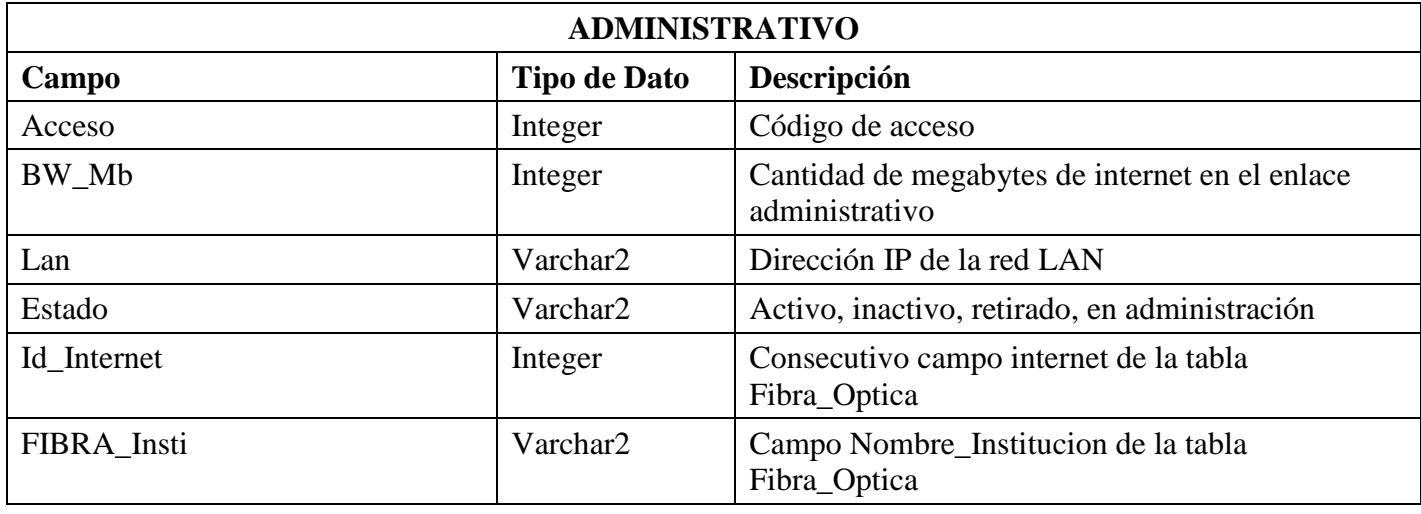

*Tabla 5:* tabla enlace administrativo

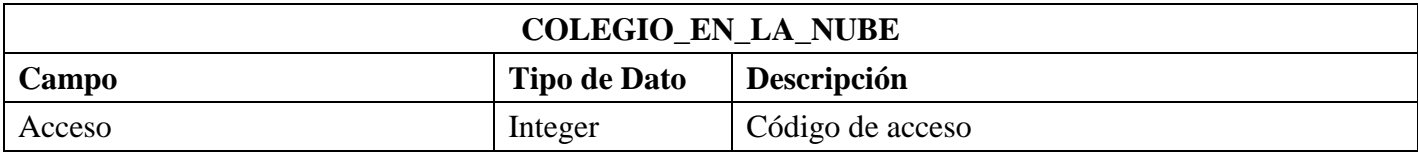

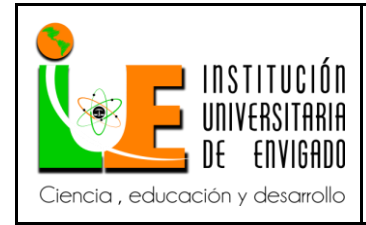

**Código: F**-PI-038

**Versión:** 02

**Página** 32 de 43

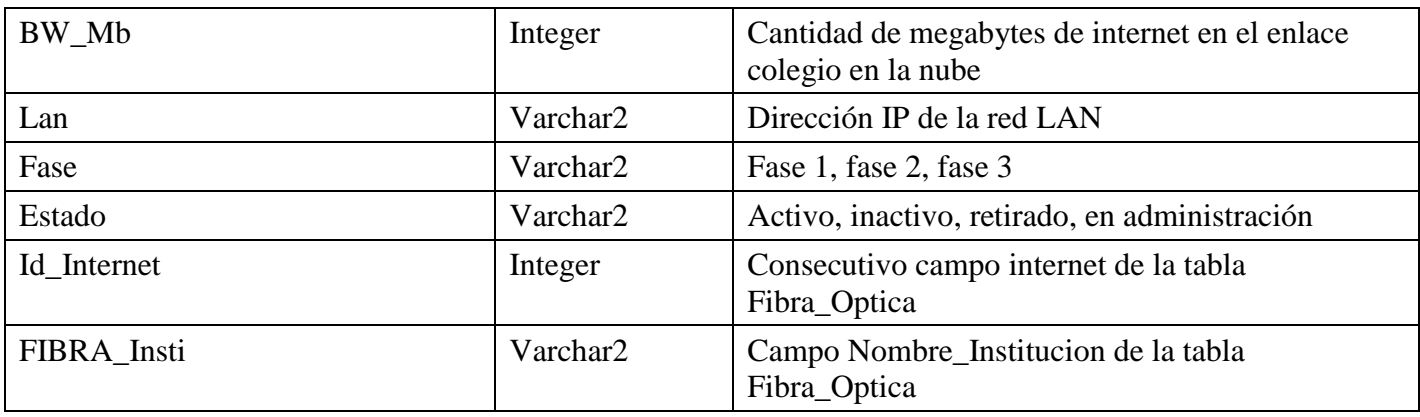

*Tabla 6:* tabla enlace colegio en la nube

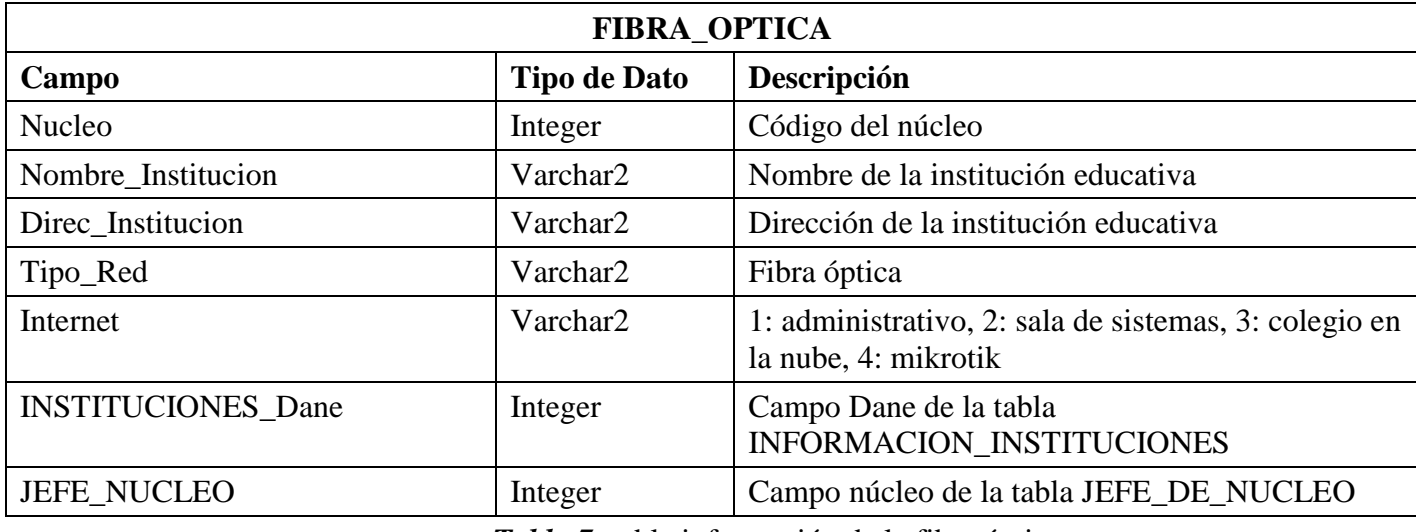

*Tabla 7:* tabla información de la fibra óptica

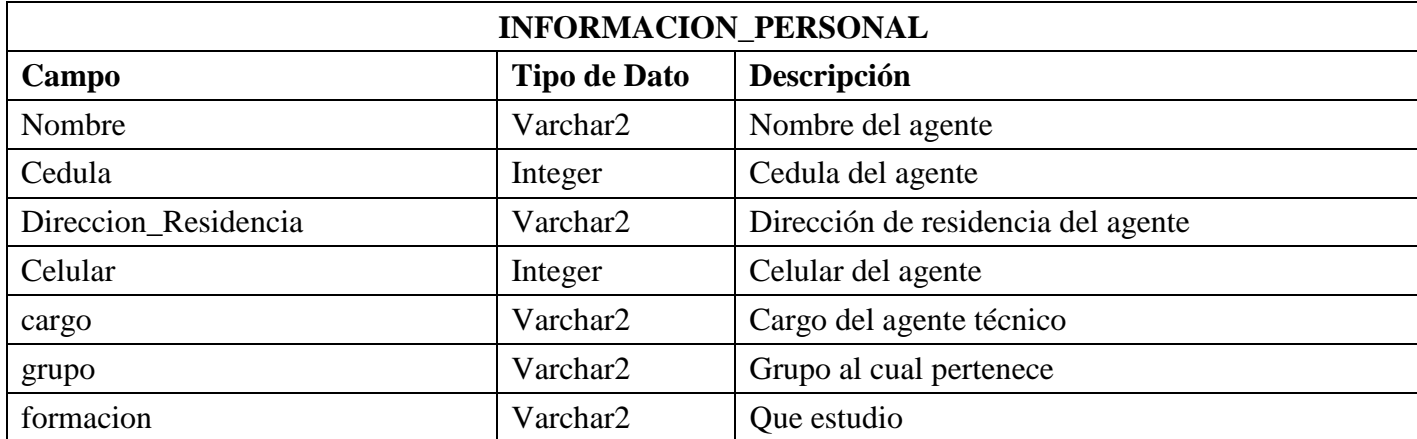

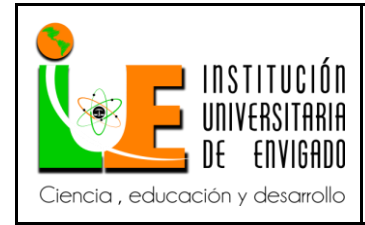

**Código: F**-PI-038

**Versión:** 02

**Página** 33 de 43

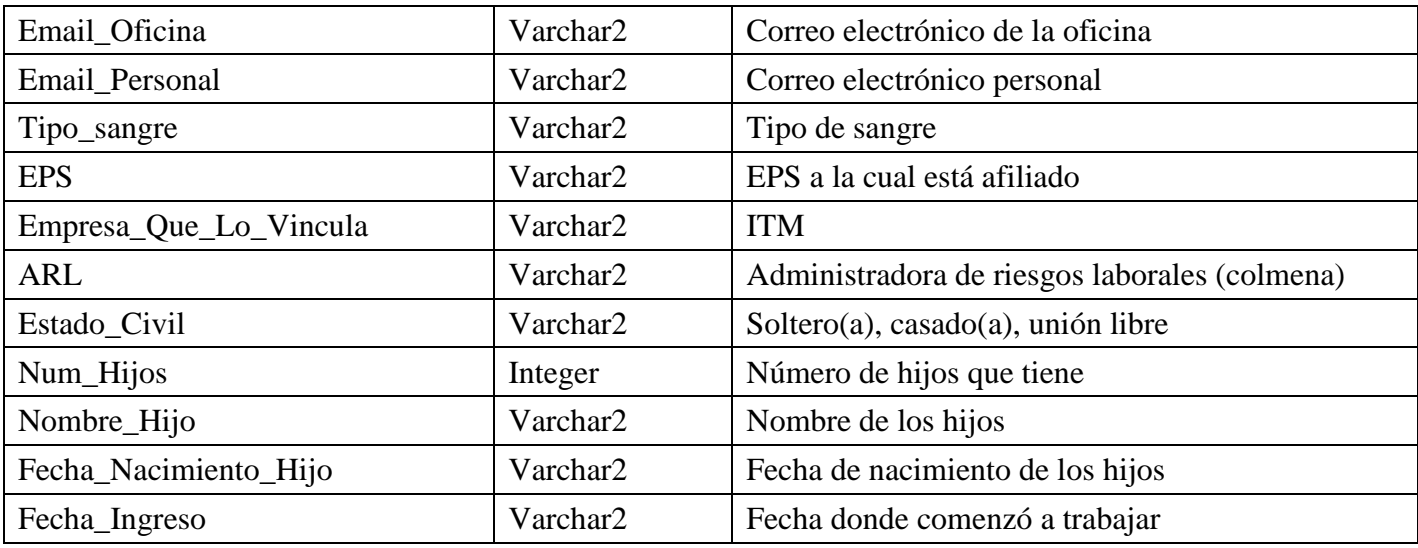

*Tabla 8:* tabla información personal

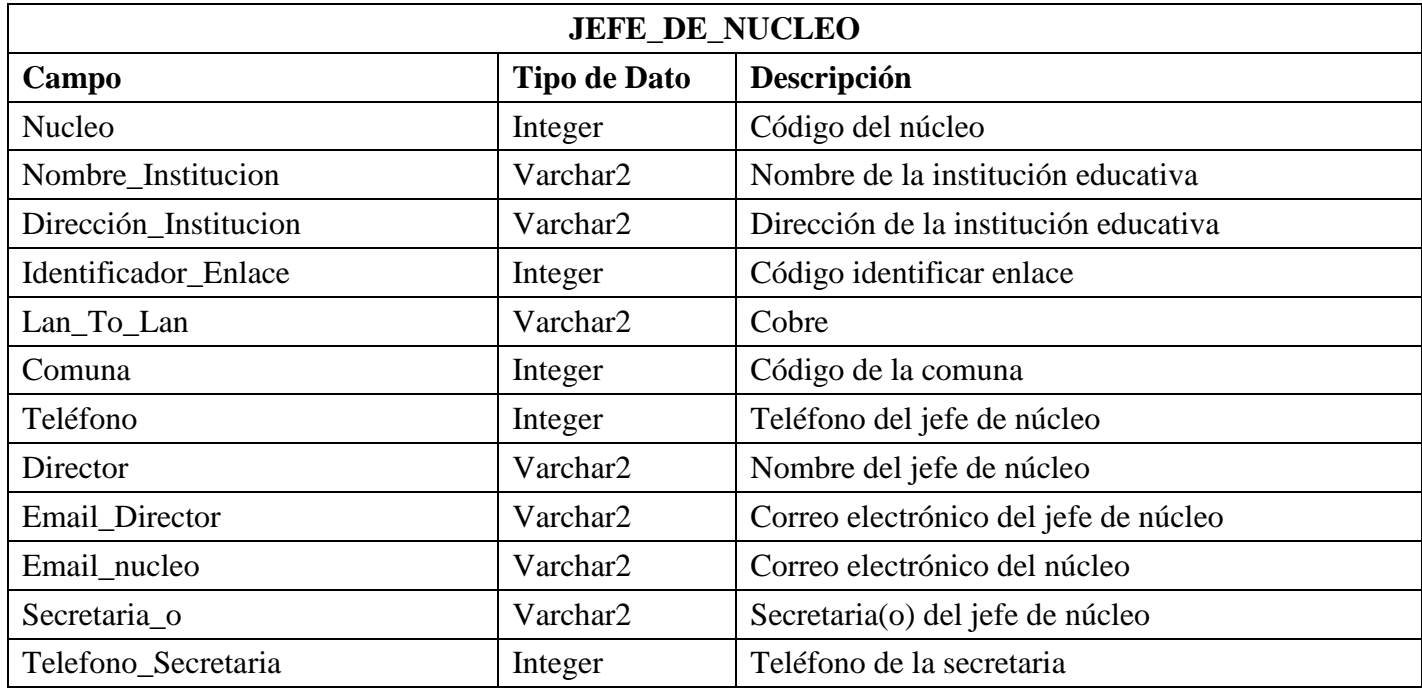

*Tabla 9:* tabla información jefe de núcleo

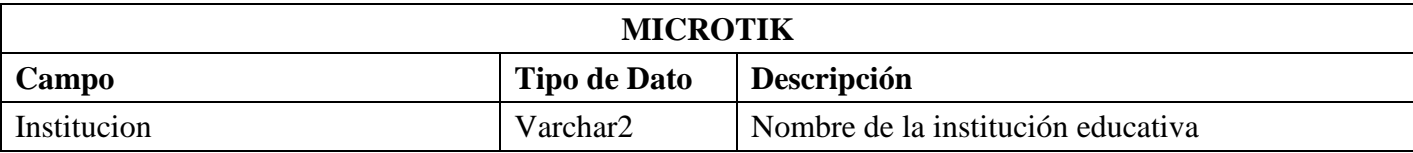

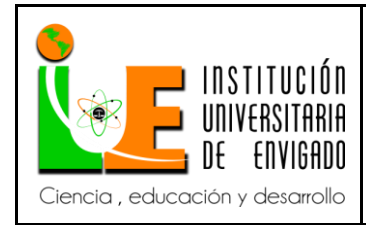

**Código: F**-PI-038

**Versión:** 02

**Página** 34 de 43

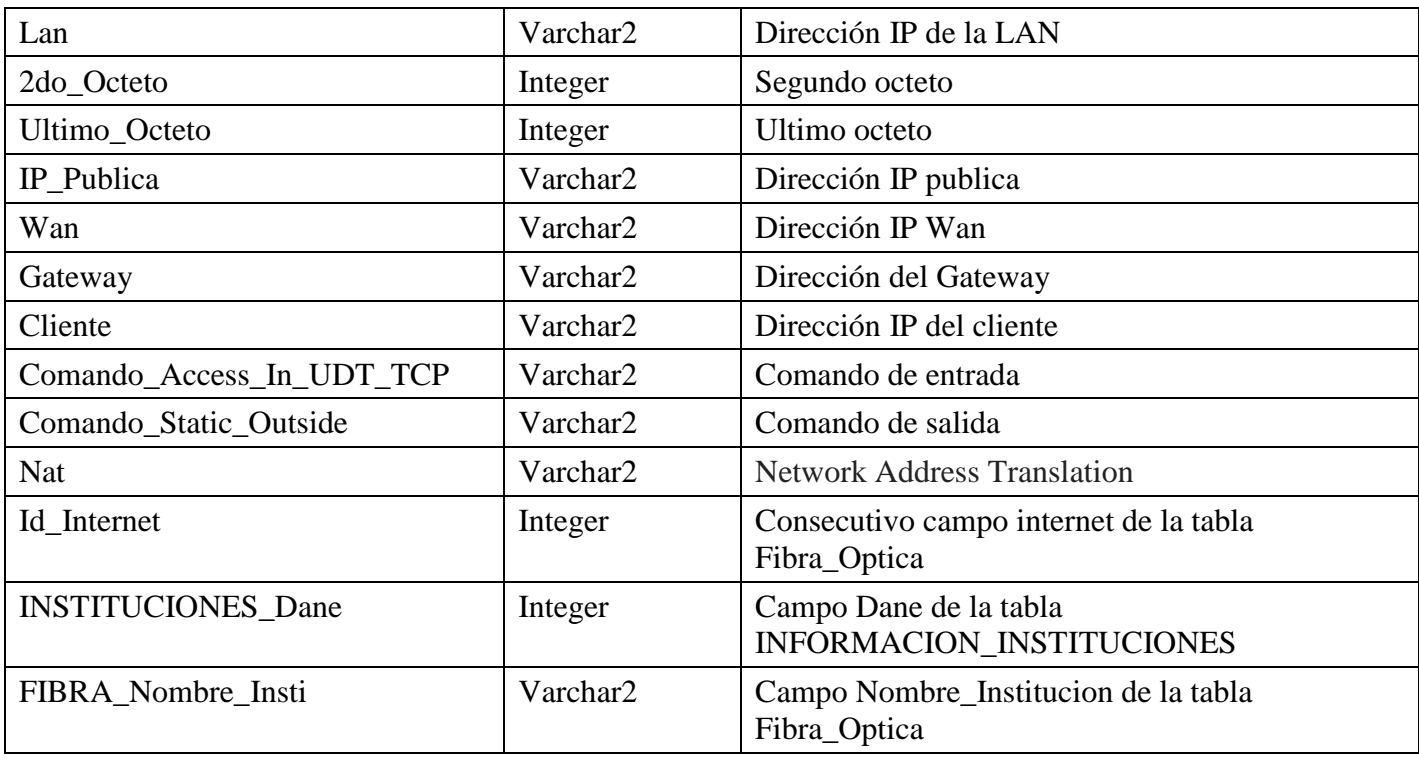

*Tabla 10:* tabla información microtik

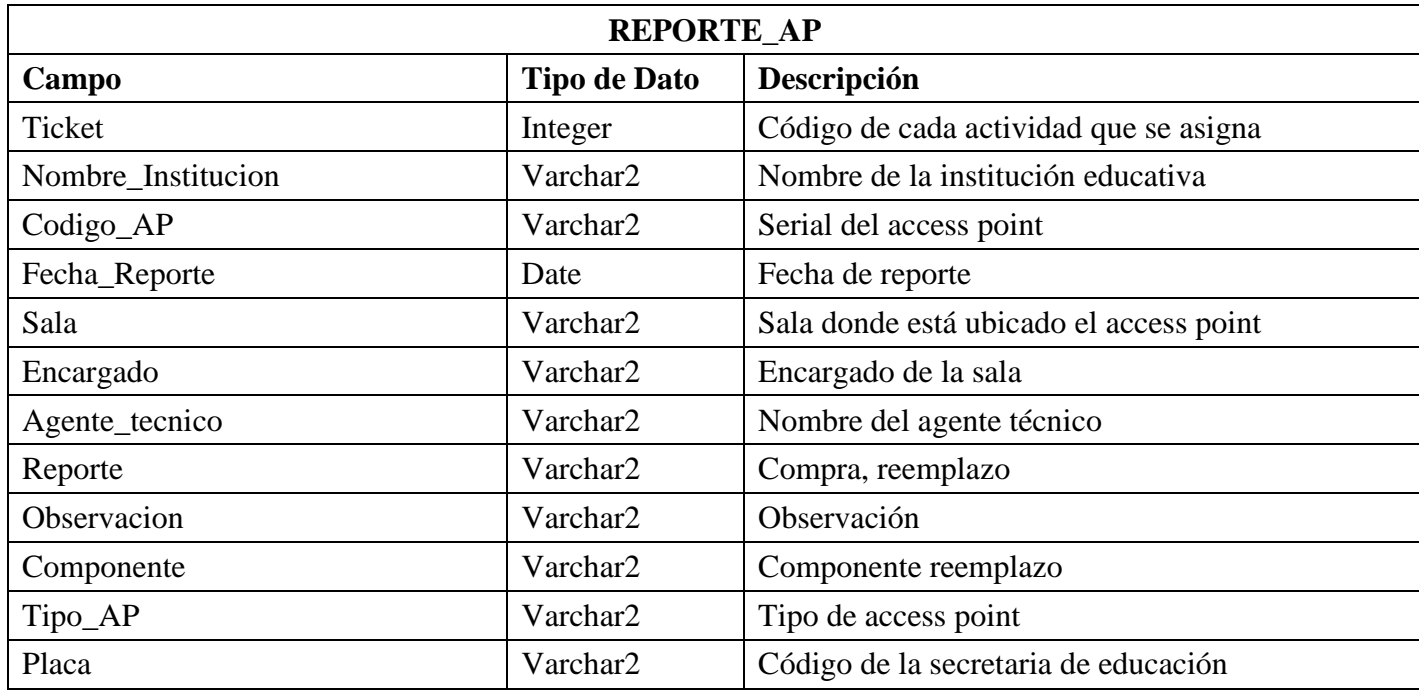

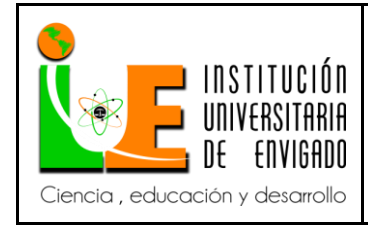

**Código: F**-PI-038

**Versión:** 02

**Página** 35 de 43

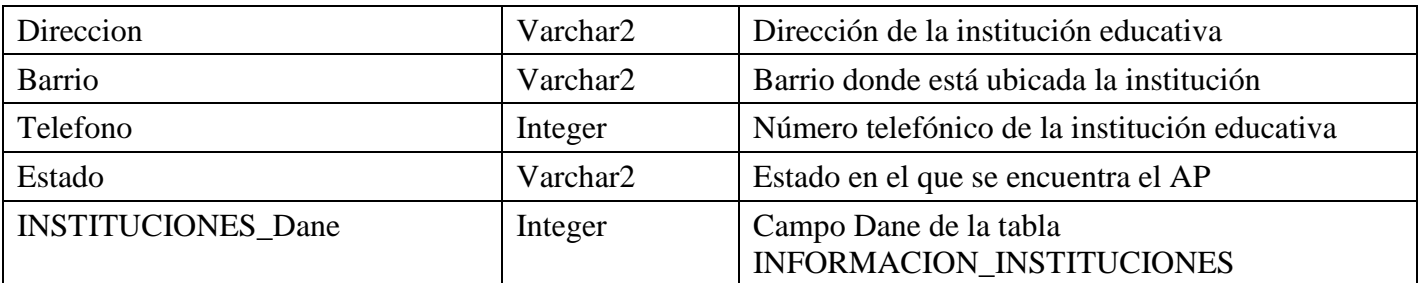

*Tabla 11:* tabla reporte access point

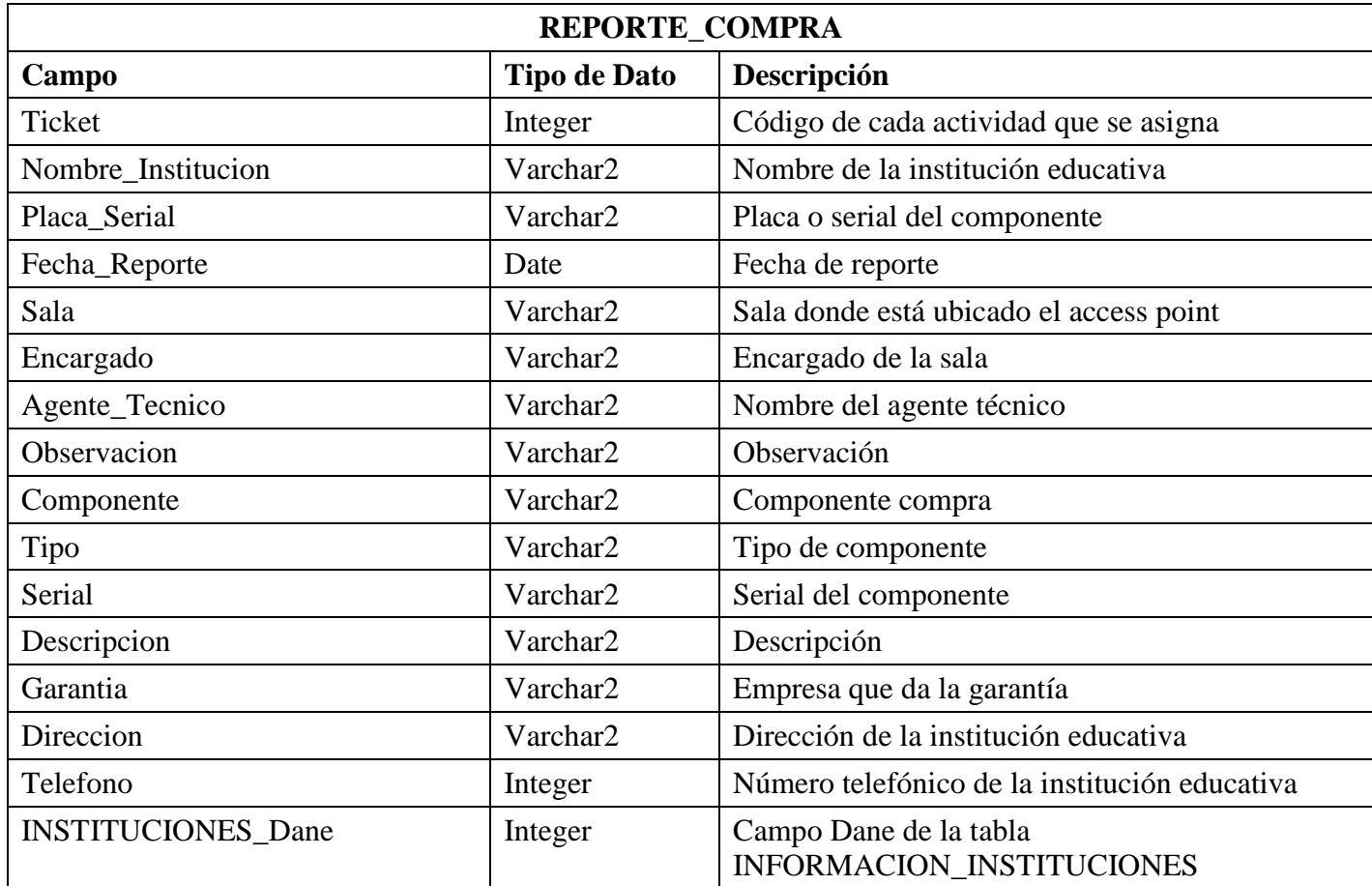

*Tabla 12:* tabla reporte de compra

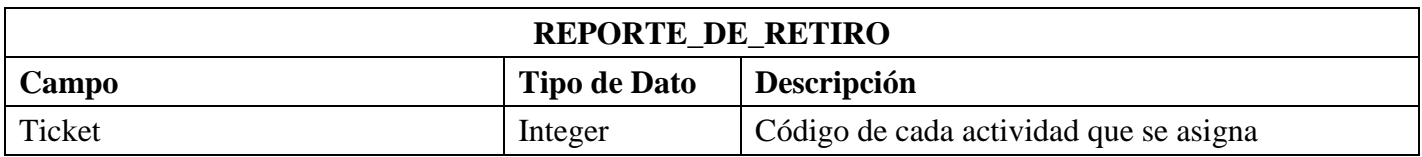

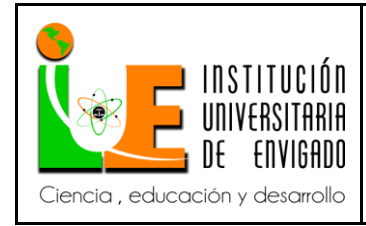

**Código: F**-PI-038

**Versión:** 02

**Página** 36 de 43

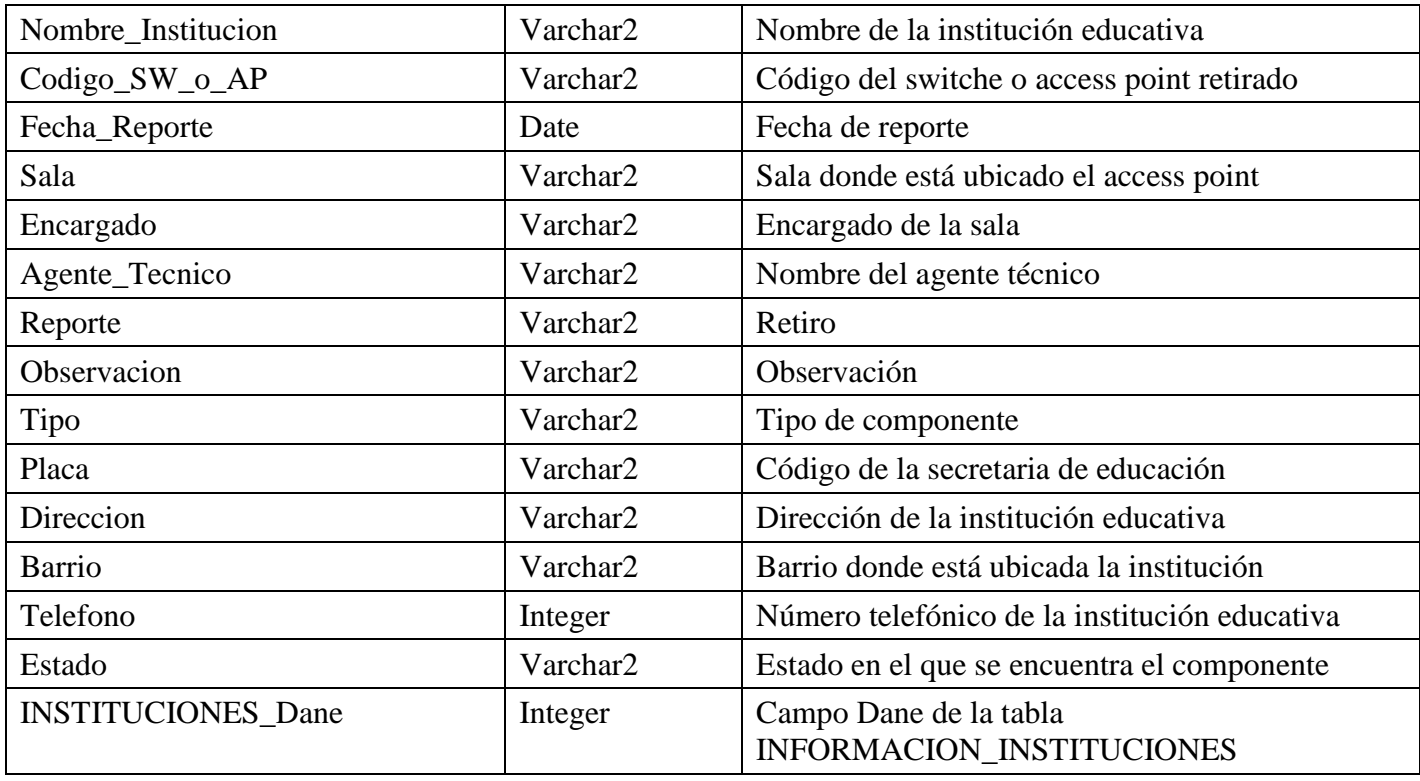

*Tabla 13:* tabla reporte de retiro

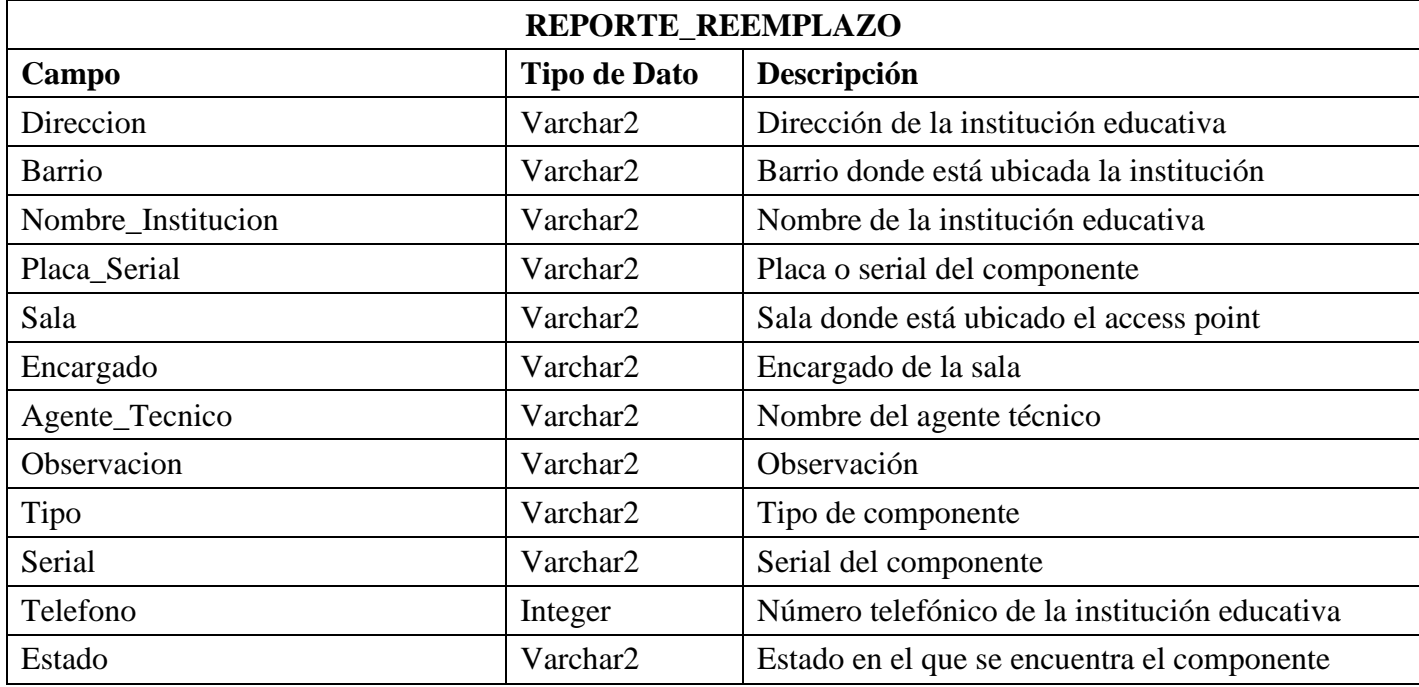

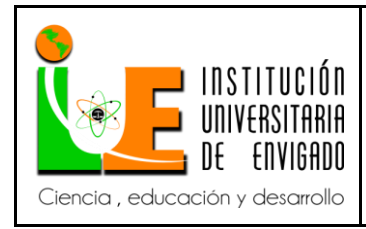

**Código: F**-PI-038

**Versión:** 02

**Página** 37 de 43

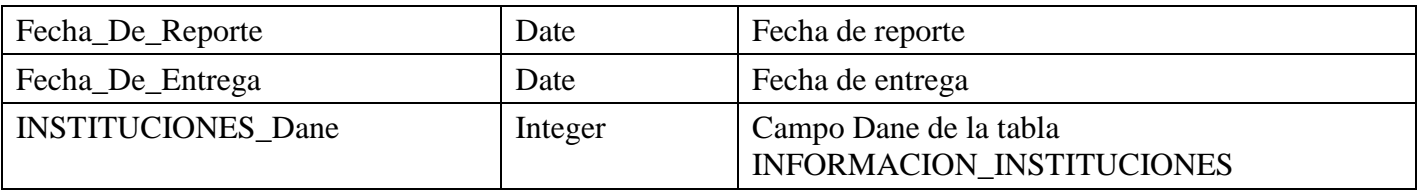

*Tabla 14:* tabla reporte de reemplazo

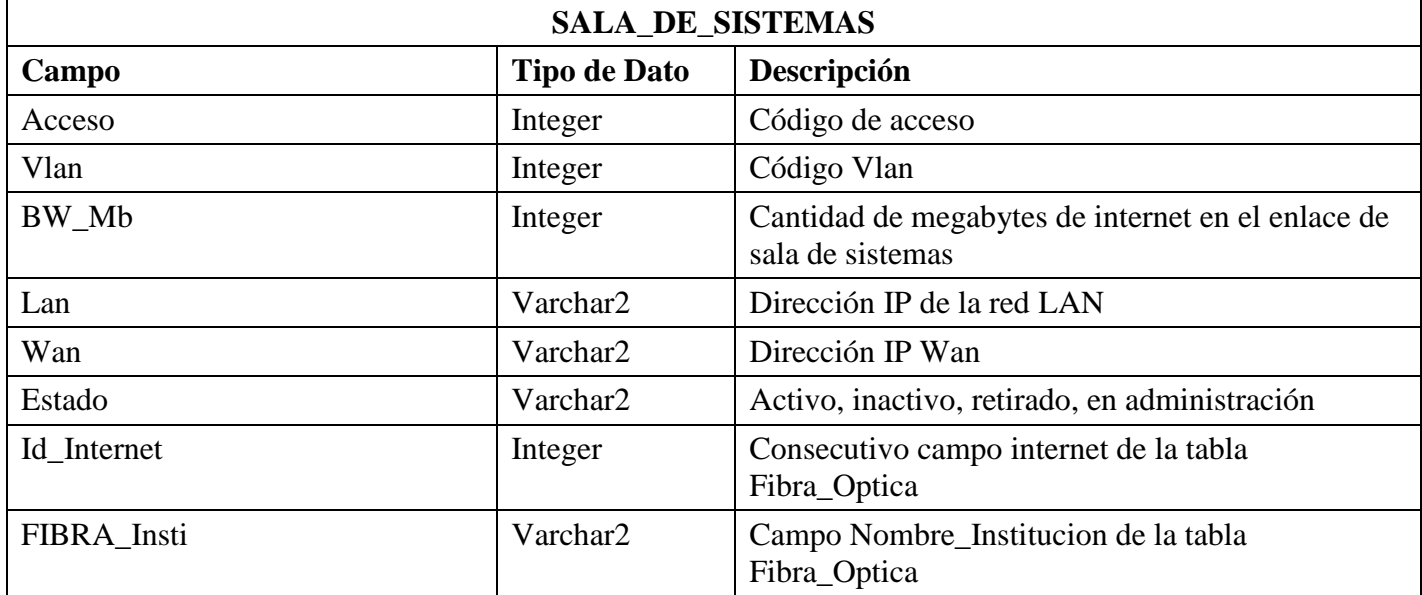

*Tabla 15:* tabla enlace sala de sistemas

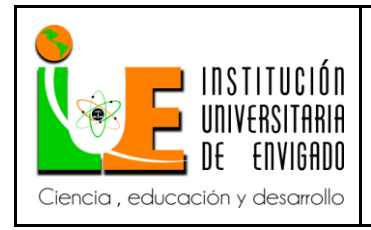

**Código: F**-PI-038

**Versión:** 02

**Página** 38 de 43

### **Modelo entidad-relación**

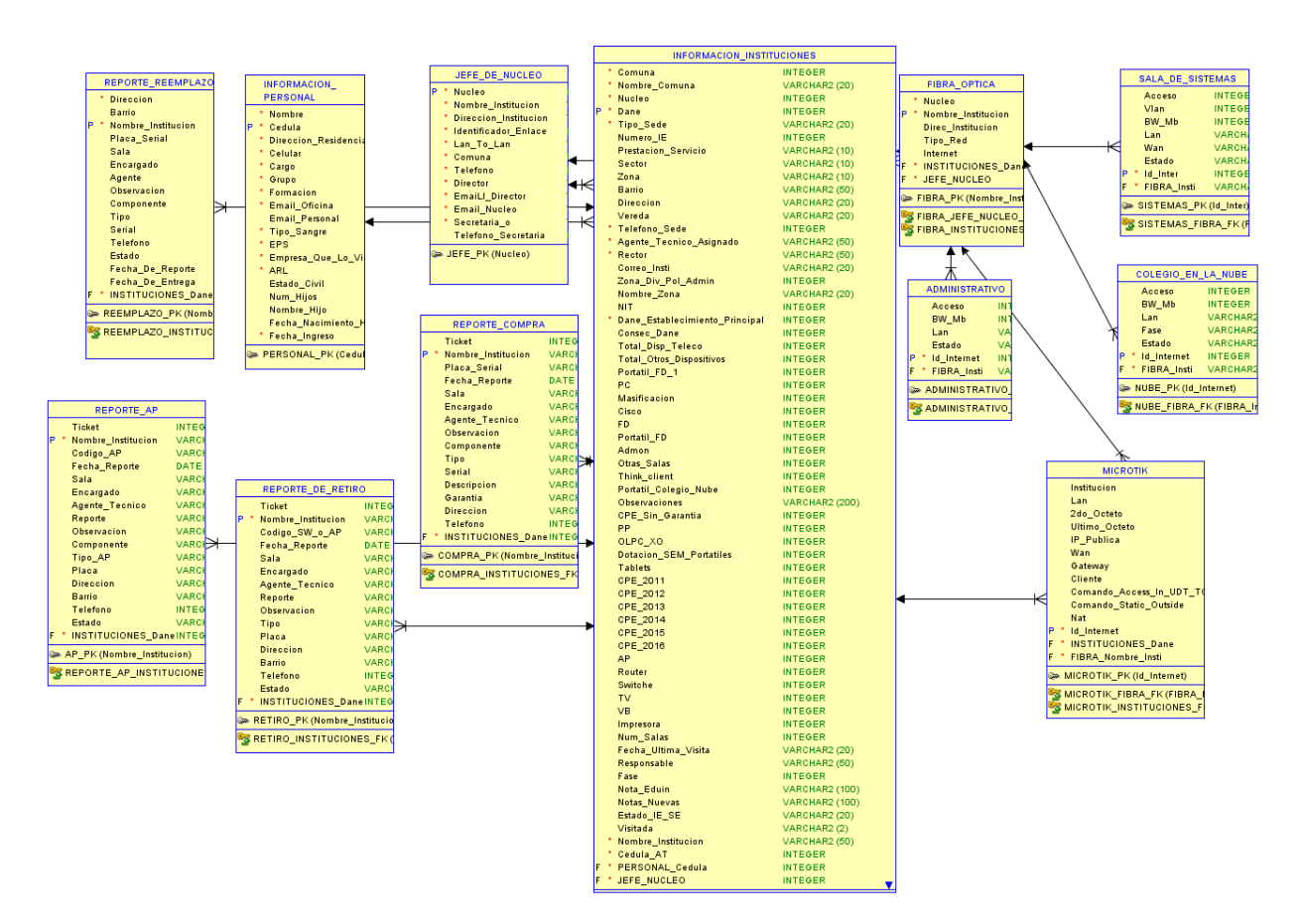

 *Gráfico 3:* modelo entidad-relación

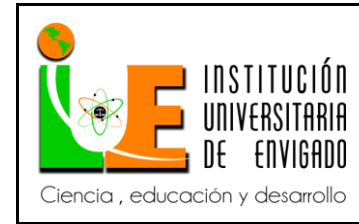

**Versión:** 02

## **4. CONCLUSIONES.**

- La información que será almacenada en la base datos antes se almacenaba en archivos en Excel donde la información debía ser consultada en archivos independientes debido a esto se demora mucho la búsqueda y así la persona que consulta o gestiona la información no lograba dar una respuesta inmediata por la demora del procedimiento. Ahora con el aplicativo el cuál mejora los procesos de consulta de la información de las instituciones donde se encuentran datos como inventario, enlaces administrativos, direccionamiento IP, a cual núcleo pertenece, nombre de jefe de núcleo, nombre del rector entre otros, de modificación donde se puede modificar los datos mencionados anteriormente que se encuentran en las diferentes tablas y de optimización de tiempos ya que al hacer una consulta a través de filtros establecidos por cada tabla traerá toda la información de la institución, adicionalmente se manejara dos tipos de usuarios: un usuario empleado el cual solo pueda visualizar datos y consultar, y el otro usuario administrador el cual puede visualizar datos, consultar y modificar los mismos, para así mejorar la seguridad del aplicativo y la confiabilidad de los datos.
- Cualquier persona con acceso a los archivos en Excel tomaba algún archivo y lo podía modificar a su manera y al momento de hacer dicha modificación debía notificar o enviar por correo electrónico el archivo con las respectivas modificaciones, con el aplicativo la información se aloja en un servidor y al momento de modificar queda en línea la modificación

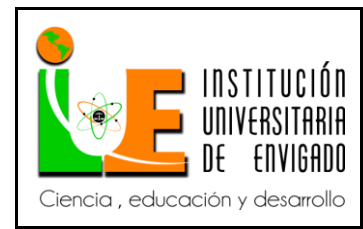

**Versión:** 02

**Página** 40 de 43

y cuando alguien entra al aplicativo con su respectivo usuario inmediatamente puede observar la información ya modificada.

 Comparando la forma de buscar la información anteriormente que era en archivos independientes de Excel y ya con el aplicativo en ejecución, se evidencia la facilidad de búsqueda, la organización de la información y la reducción en tiempos de búsqueda.

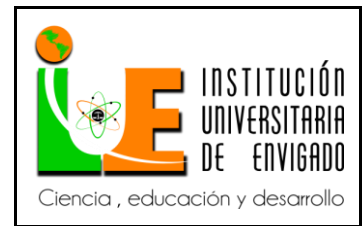

**Versión:** 02

**Página** 41 de 43

## **5. RECOMENDACIONES.**

- Se debería hacer un desarrollo móvil para facilitar el ingreso al aplicativo y térnelo a la mano ya que es más fácil tener un celular en el momento que se quiera consultar o modificar la información que un computador.
- El aplicativo debería seguir ya que al momento de presentar alguna falla poder darle soporte técnico y también por el agregado de tablas, columnas y/o registros a futuro.

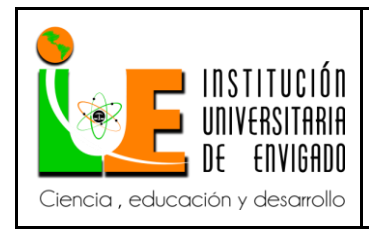

**Código: F**-PI-038

# **Versión:** 02

**Página** 42 de 43

**ANEXOS**

**Anexo 1:** Manual de usuario

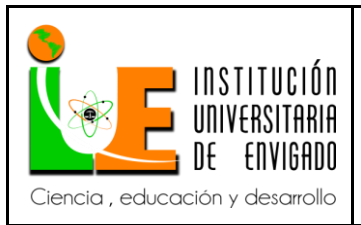

## **INFORME FINAL DE PRACTICA**

**Versión:** 02

## **6. REFERENCIAS BIBLIOGRÁFICAS**

Blanchard, D. (6 de Mayo de 2013). *Introducción a C++ ¿que es?* Obtenido de Blanchard **Sapce:** Sapce: Sapce: Sapce: Sapce: Sapce: Sapce: Sapce: Sapce: Sapce: Sapce: Sapce: Sapce: Sapce: Sapce: Sapce: Sapce: Sapce: Sapce: Sapce: Sapce: Sapce: Sapce: Sapce: Sapce: Sapce: Sapce: Sapce: Sapce: Sapce:

https://blanchardspace.wordpress.com/2013/05/06/introduccion-a-c-que-es/

Ecured. (s.f). *GlassFish*. Obtenido de Ecured: https://www.ecured.cu/GlassFish

- masadelante.com. (s.f). *http://www.masadelante.com/faqs/servidor*. Obtenido de masadelante.com.
- Oracle. (s.f). *Oracle Database 11g Express Edition*. Obtenido de Oracle: http://www.oracle.com/technetwork/database/database-technologies/expressedition/overview/index.html
- Oracle. (s.f). *SQL Developer*. Obtenido de Oracle: http://www.oracle.com/technetwork/developer-tools/sqldeveloper/overview/index-097090.html
- Oracle. (s.f). *SQL Developer Data Modeler*. Obtenido de Oracle: http://www.oracle.com/technetwork/developertools/datamodeler/overview/index.html
- Wikimedia, F. (8 de Noviembre de 2017). *Java (lenguaje de programación)*. Obtenido de Wikipedia:

https://es.wikipedia.org/wiki/Java\_(lenguaje\_de\_programaci%C3%B3n)

Wikimedia, F. (6 de Noviembre de 2017). *NetBeans*. Obtenido de Wikipedia: https://es.wikipedia.org/wiki/NetBeans

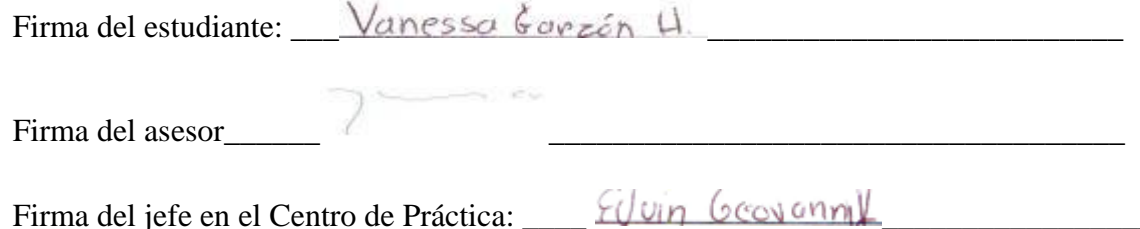